# **4 EXAMPLES**

## *[1. INTRODUCTION 2](#page-1-0)*

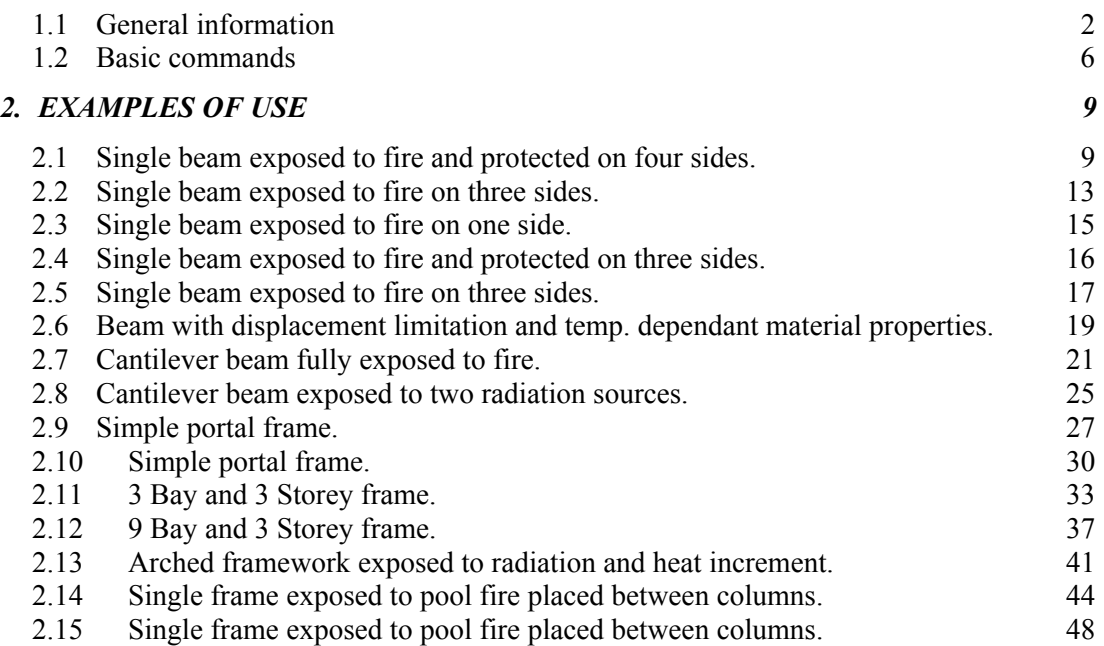

# **Summary of the examples**

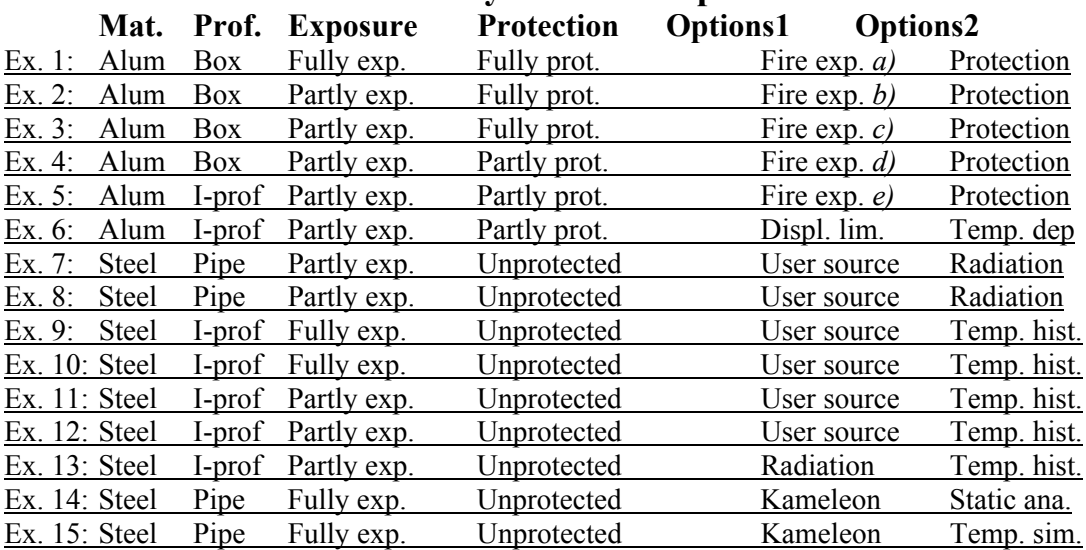

# <span id="page-1-0"></span>**1. Introduction**

## **1.1 General information**

This manual contains some examples that describe the method for fire analysis by use of FAHTS and USFOS.

FAHTS and USFOS are interlinked. Both are needed for a fire analysis of a structure. The output from FAHTS is input for USFOS.

The FAHTS input can be given in one or two files. In this manual all input are separated in a *Control file* and a *Structure file*. ( See [Figure 1.1-1](#page-2-0) for a *Structure file*.)

The input contains information about the heat source, thermal parameters for the structure and insulation, the structure with node numbers, co-ordinates, elements, cross-section geometry and mechanical loads. It is not necessary to give commands with default values if the default value is suitable.

The output includes an out file [Figure 1.1-2\(](#page-2-1)short version), which contains a summary of the input and the temperature analysis done by FAHTS. The results include Time, Accumulated energy, Max heat input and Max/Min temperature after each load step. Another output is the *Beltemp file*, [Figure 1.1-3,](#page-3-0) which includes the temperature increment of the elements for each load step of the fire load.

Some of the files shown in this introduction chapter are not included in the examples. This is because they take up too much space, and because they have no importance to this manual.

Filenames used in the examples:

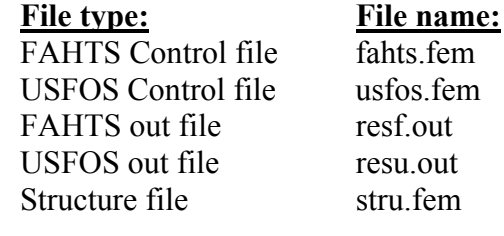

| <b>HEAD</b>                                | Structure file                                                                                                    |
|--------------------------------------------|----------------------------------------------------------------------------------------------------|
|                                            | Single beam                                                                                                    |
|                                            | ELEMENT AND NODE NUMBERS                                                                                                    |
|                                            | * Node co-ordinates. Boundary conditions *<br>Node ID X Y Z Boundary code<br>x yzrx ryrz                                                                                                 |
| <b>NODE</b><br>NODE<br>NODE.<br>×.         | 1 0.000 0.000 0.0 1 1 1 1 0 0<br>2, 2, 200, 0, 000, 0, 0<br>$\frac{1}{3}$ 4.400 0.000 0.0 0 1 1 1 0 0                                                                                    |
| $\mathbf{L}$<br><b>BEAM</b><br><b>BEAM</b> | * Element numbers and node numbers. Geometry ID *<br>Elem ID np1 np2 material geom lcoor eccl ecc2<br>$\begin{array}{ccccccc}\n 1 & 2 & 1 & 1 & 10 \\  23 & 2 & 3 & 1 & 10\n\end{array}$ |
|                                            | ---------------------<br>CROSS-SECTION GEOMETRY                                                                                                    |
| <b>BOX</b>                                 | Geom_ID H T-side T-bott T-top Width<br>$1\overline{0}$ 0.300 0.008 0.008 0.008 0.200                                                                                                    |
|                                            | LOAD CASES                                                                                                    |
| NODELOAD                                   | Load case Node ID Fx Fy Fz<br>$\frac{1}{1}$ $\frac{1}{2}$ 0 $\frac{1}{0}$ $-1.0E4$                                                                                                    |
| GRAVITY                                    | Load case AccX AccY AccZ<br>$\begin{bmatrix} 2 & 0 & 0 & -9.81 \end{bmatrix}$                                                                                                    |

<span id="page-2-0"></span>*Figure 1.1-1: Structure file for FAHTS and USFOS, stru.fem.* 

|                     |                    |                                   | *********************************** |                       |                     |  |
|---------------------|--------------------|-----------------------------------|-------------------------------------|-----------------------|---------------------|--|
|                     |                    | $******+$ F<br>A<br>H             | S.<br>T                             | *******               |                     |  |
|                     |                    |                                   | **********************************  |                       |                     |  |
|                     |                    |                                   |                                     |                       |                     |  |
| $=$ $=$ $=$ $=$ $=$ |                    |                                   | ANALYSIS PARAMETERS                 |                       | $=$ $=$ $=$ $=$ $=$ |  |
|                     |                    |                                   |                                     |                       |                     |  |
|                     |                    | F A H T S temperature simulations |                                     |                       |                     |  |
|                     |                    | Single beam, box cross-section    |                                     |                       |                     |  |
|                     |                    | Example No. 1                     |                                     |                       |                     |  |
|                     |                    |                                   |                                     |                       |                     |  |
|                     |                    | Number of nodal points            |                                     | 3<br>$=$              |                     |  |
|                     | Number of elements |                                   |                                     | $\mathfrak{D}$<br>$=$ |                     |  |
| $+++++$             |                    |                                   |                                     |                       |                     |  |
| FAHTS               |                    |                                   |                                     |                       |                     |  |
| Step                | Time               | Accum.                            | Max heat                            | Max                   | Min                 |  |
| no.                 |                    | energy                            | input                               | temp.                 | temp.               |  |
|                     | (s)                | (J)                               | (W/m2)                              | $(\text{deqr } C)$    | $(\text{deqr } C)$  |  |
| $\mathbf{1}$        | 36.00              | 6.338E+04                         | 1.13E+03                            | 16.0                  | 14.9                |  |
| $\overline{c}$      | 72.00              | 2.972E+05                         | $2.62E + 03$                        | 19.4                  | 15.3                |  |
| 3                   | 108.00             | 7.562E+05                         | $4.69E + 03$                        | 26.2                  | 16.5                |  |
| $\overline{4}$      | 144.00             | 1.455E+06                         | $6.45E + 03$                        | 36.4                  | 19.1                |  |
| 5                   | 180.00             | $2.371E + 06$                     | 8.18E+03                            | 49.9                  | 23.3                |  |
| 6                   | 216.00             | 3.405E+06                         | 8.39E+03                            | 65.0                  | 29.2                |  |
| 7                   | 252.00             | 4.441 F.+ 06                      | 8.29E+03                            | 80.0                  | 36.5                |  |
| 8                   | 288.00             | 5.478E+06                         | 8.49E+03                            | 94.8                  | 44.9                |  |
| 9                   | 324.00             | 6.515E+06                         | 8.38E+03                            | 109.4                 | 53.9                |  |
| 10                  | 360.00             | 7.548E+06                         | 8.57E+03                            | 123.8                 | 63.2                |  |
| 11                  | 396.00             | 8.579E+06                         | 8.45E+03                            | 138.0                 | 72.7                |  |
| 12                  | 432.00             | 9.609E+06                         | 8.64E+03                            | 151.9                 | 82.5                |  |
| 13                  | 468.00             | 1.064E+07                         | 8.51E+03                            | 165.6                 | 92.8                |  |
| 14                  | 504.00             | 1.165E+07                         | 8.39E+03                            | 178.9                 | 103.3               |  |
| 15                  | 540.00             | 1.266E+07                         | 8.56E+03                            | 191.9                 | 113.7               |  |
| 16                  | 576.00             | 1.366E+07                         | 8.44E+03                            | 204.8                 | 124.0               |  |
| 17                  | 612.00             | 1.464E+07                         | 8.31E+03                            | 217.3                 | 134.4               |  |
|                     |                    |                                   |                                     |                       |                     |  |

<span id="page-2-1"></span>*Figure 1.1-2: Out file from FAHTS analysis, resf.out.* 

| $\mathbf{r}$                       |                         |                          | *****************************      |                                   |                                       |  |
|------------------------------------|-------------------------|--------------------------|------------------------------------|-----------------------------------|---------------------------------------|--|
|                                    | **                      |                          | Temperature increments             | **                                |                                       |  |
|                                    | $* *$                   |                          | calculated                         | $* *$                             |                                       |  |
|                                    | $***$                   |                          | by                                 | $* *$                             |                                       |  |
|                                    | $\star$ $\star$         |                          | <b>FAHTS</b>                       | $* *$                             |                                       |  |
|                                    |                         |                          | *****************************      |                                   |                                       |  |
| <b>LCASETIM</b><br>$\mathbf{r}$    | load case<br>4          | time<br>360.0            |                                    |                                   |                                       |  |
|                                    | load case element       |                          | Mean                               | Gradient                          | Gradient                              |  |
|                                    | no                      | number                   | temperature<br>(increment)         | Y-dir<br>(increment) (increment)  | $Z$ -dir                              |  |
| <b>BELTEMP</b>                     | 4                       | 12                       | 103.722                            | $-.088$                           | $-171.821$                            |  |
| BELTEMP<br>$\mathbf{r}$            | $\overline{4}$          | 23                       | 103.722                            | $-.088$                           | $-171.818$                            |  |
| ı,<br><b>LCASETIM</b><br>٠         | load case<br>5          | time<br>720.0            |                                    |                                   |                                       |  |
|                                    | load case element<br>no | number                   | Mean<br>temperature                | Gradient<br>Y-dir                 | Gradient<br>$Z - \text{dir}$          |  |
| BELTEMP<br>BELTEMP<br>$\mathbf{r}$ | 5<br>5                  | $12 \overline{ }$<br>2.3 | (increment)<br>117.532<br>117.532  | (increment)<br>$-.274$<br>$-.274$ | (increment)<br>$-79.993$<br>$-79.984$ |  |
| <b>LCASETIM</b>                    | load case<br>6          | time<br>1080.0           |                                    |                                   |                                       |  |
|                                    | load case element<br>no | number                   | Mean<br>temperature<br>(increment) | Gradient<br>Y-dir<br>(increment)  | Gradient<br>Z-dir<br>(increment)      |  |
| BELTEMP<br><b>BELTEMP</b>          | 6<br>6                  | $12 \overline{ }$<br>23  | 100.828<br>100.827                 | $-.516$<br>$-.516$                | $-9.241$<br>$-9.225$                  |  |

<span id="page-3-0"></span>*Figure 1.1-3: Beltemp file from FAHTS analysis, resf\_beltemp.fem.* 

The *Beltemp file* from FAHTS is one of the input files for USFOS. Other input for USFOS is in this manual separated in two files, a *Control file* and a *Structure file*. Before running USFOS it can be smart checking out file and inspecting in XFOS. USFOS gives a *Status file*, an out file and a raf-file. The *Status file* (see [Figure 1.1-4\)](#page-4-0) contains a short summary of the results from USFOS. Among other things, time before yield and plastic hinge, and utilization of the beam.

The USFOS .out file contains a summary of the input and a list of displacement and reaction forces for each load step.

The raf-file contains all the information needed for a view in XFOS. This is not a legible file.

|                                                                                                    | --- USFOS ANALYSIS STATUS---                                                               |                                              |                                  |
|----------------------------------------------------------------------------------------------------|--------------------------------------------------------------------------------------------|----------------------------------------------|----------------------------------|
|                                                                                                    | U S F O S progressive collapse analysis<br>Single beam, box cross-section<br>Example No. 1 |                                              |                                  |
|                                                                                                    | Input files:                                                                               |                                              |                                  |
|                                                                                                    |                                                                                            | usfos.fem<br>stru.fem<br>res beltemp.fem     |                                  |
| Number of nodal points<br>Number of elements                                                                                 |                                                                                            | $\ddot{\phantom{a}}$<br>$\ddot{\phantom{a}}$ | 3<br>$\mathfrak{D}$              |
| First yield at<br>First plastic hinge at<br>No buckling detected                                                             |                                                                                            | $\ddot{\phantom{a}}$                         | Time<br>1146.413<br>1206.374     |
| Exceeding utilization threshold of $\;$ : $\;$ 1.10 at :<br>Max number of negative pivot element :<br>Analysis terminated at |                                                                                            | $1$ at :<br>$\ddot{\phantom{a}}$             | 1207.094<br>1207.094<br>1207.094 |
| Elem ID Position Cross sect.                                                                                                 | Yielding Status<br>utilization                                                             |                                              | Time                             |
| 12 <sup>°</sup><br>node 2<br>13 node 1                                                                                       | .83<br>.83                                                                                 |                                              | 1146.413<br>1146.413             |
| Elem ID Position Cross sect.                                                                                                 | Plastic hinge Status<br>utilization                                                        |                                              | Time                             |
| node 2<br>12.<br>2.3<br>node 1                                                                                               | 1.00<br>1.00                                                                               |                                              | 1206.374<br>1206.734             |
| Elem ID Position Cross sect.                                                                                                 | -- Elements Exceeding utilization of 1.10 --                                               |                                              | Time                             |
| 23<br>node 1                                                                                                    | utilization<br>1.11                                                                        |                                              | 1207.094                         |
| ----- END                                                                                                    | ANALYSIS STATUS-----                                                                       |                                              |                                  |

<span id="page-4-0"></span>*Figure 1.1-4: Status-file from USFOS, resu\_status.text.* 

It's important to write input files in an orderly way, to obtain a good readability. This makes it easier to find errors and correct them, and it's easier to see what the file contains.

Space is used as the only dividing sign. The number of spaces is of no importance. It's therefore possible to line up the numbers under each other.

Please note that the program reads character by character, and a command lasts until a new command is given.

It is possible to write explanations to the commands and make "headings" as long as one of the comment characters are put in front. See USFOS User's Manual. The program will ignore the text behind these characters. The command characters used in the examples in this manual are mostly " **'** " and " **!** ".

## <span id="page-5-0"></span>**1.2 Basic commands**

This chapter contains information about some of the basic FAHTS commands. The commands are also explained in the FAHTS User's Manual.

It is very important to write a command only once, if it's said so in the manual. If a command is given more than one time, and are changed a bit, this can lead to an analysis error.

#### **HEAD**:

This command is written in the FAHTS and USFOS input files. It makes room for three lines of text identifying the analysis. The three lines will be repeated in some of the output files.

| <b>HEAD</b> | U S F O S progressive collapse analysis |
|-------------|-----------------------------------------|
|             | Single beam                             |
|             | HUP                                     |

*Figure 1.2-1: HEAD command.* 

## **MOVIEPRI**:

By writing this command the storing of the temperature analysis model and the temperature result at the specified time increments are switched **ON**. This makes it possible to inspect the structure by XFOS before running USFOS.

## **SHAPFACT**:

By writing this command shape factor calculations are switched ON. Radiation between temperature elements belonging to the same FEM structural element is included. (Radiation inside tubes).

#### **TEMPMESH**:

Specifies the temperature mesh refinement of the profile. Note that this command is overridden by the MESH… commands. See FAHTS User's Manual for details.

**' n\_length n\_circ TEMPMESH**  $\overline{2}$   $\overline{16}$ 

*Figure 1.2-2: TEMPMESH command.* 

## **MESHBOX**:

Specifies the temperature mesh refinement for box cross-sections. See FAHTS User's Manual for details.

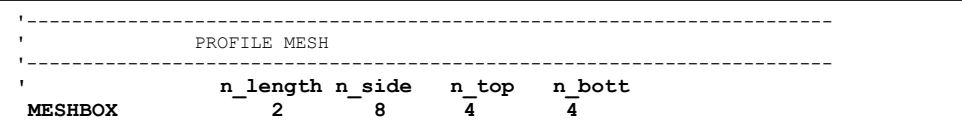

*Figure 1.2-3: MESHBOX command.* 

## **MESHIPRO**:

Specifies the temperature mesh refinement for I cross-sections. See FAHTS User's Manual for details.

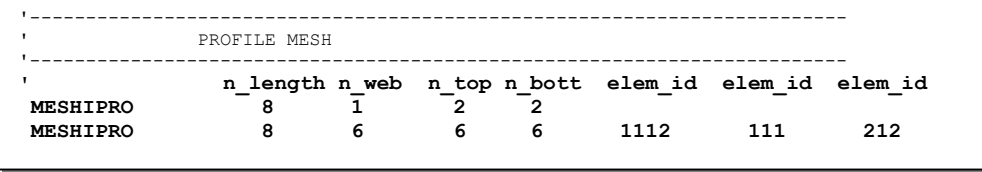

*Figure 1.2-4: MESHIPRO command.* 

## **MESHPIPE**:

Specifies the temperature mesh refinement for pipe cross-sections. See FAHTS User's Manual for details.

There are six possible ways to define a thermal "load". These are: **FIREINT**:

Specifies that the environmental temperature and radiation are read from the FIREINT result database. See examples with exposure set to FIREINT.

## **HCFIRE**:

Specifies that the environmental temperature field follows the standard hydrocarbon fire temperature development defined by NPD. See examples with option Fire exposure a), b), c), d) and  $e$ ).

## **ISOFIRE**:

Specifies that the environmental temperature field follows the standard ISO temperature development, as specified in the ISO-834.

## **USERFIRE**:

The user specifies a radiating source used for simplified fire scenarios, which may be constant (hist  $= 1$ ), or vary as a function of time, according to the specified time history. See examples with the option Radiation.

## **USERTEMP**:

The user specifies the environmental level, which may be constant (hist  $= 1$ ), or vary as a function of time, according to the specified time history. See examples with the option Temp.history.

## **USERJET**:

The user specifies a jet source used for simplified fire scenarios, which may be constant (hist  $= 1$ ), or vary as a function of time, according to the specified time history. See FAHTS User's Manual.

#### **TEMPSIM**:

This command MUST be supplied.

The command TEMPSIM contains information about the duration of the fire, the number of time steps to be used, and time between saving of results. The last number tells that a new load case is written to file every 900 sec (in [Figure 1.2-5\)](#page-7-0). The temperature results are saved to the *Beltemp file*, see [Figure 1.1-3.](#page-3-0)

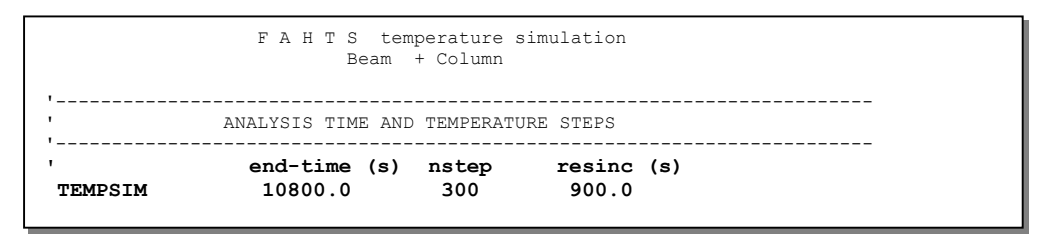

<span id="page-7-0"></span>*Figure 1.2-5: TEMPSIM command.* 

## **THERMPAR**:

This command MUST be supplied.

Specifies the thermal properties of the materials used in the structure. See figure below.

#### **INSIDPAR**:

Specifies the thermal properties of the material inside hollow members. See figure below.

#### **INSULPAR**:

Specifies the thermal properties of the insulation used to protect structural members. See figure below.

#### **ELMINSUL**:

Specifies the elements, which should have the actual insulation. See figure below.

```
'------------------------------------------------------------------------- 
               ' THE MATERIAL'S AND INSULATION'S THERMAL PARAMETERS 
'--------------------------------------------------------------
' * Thermal parameters of the material * 
                                                             ----------- 
' id rho (kg/m3) c (J/kgK) k (W/mK) emiss 
 THERMPAR 1 2700.0 896.0 200.0 0.20 
' 
                 ' * Thermal parameters of the inside material * 
                 ' id rho (kg/m3) c (J/kgK) 
 INSIDPAR 1 1.273 0.7 
' 
                 ' * Thermal parameters of the insulation * 
                 ' insul-ID type K (W/m2K) emiss 
 INSULPAR 1 1.0 10.0 0.8 
' 
                 ' * Elements with insulation * 
                 ' insul_ID Elem1 Elem2 .... 
ELMINSIII.
```
*Figure 1.2-6: Thermal parameters.* 

# <span id="page-8-1"></span>**2. Examples of use**

## **2.1 Single beam exposed to fire and protected on four sides.**

Key words:

<span id="page-8-0"></span>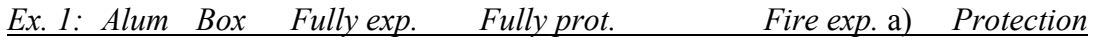

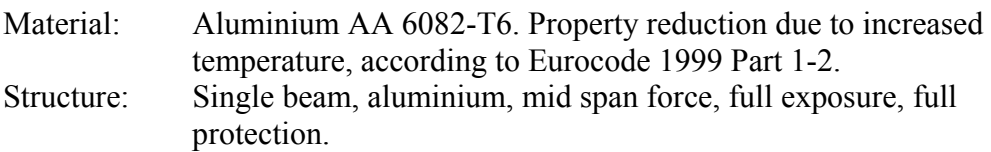

This example shows the definition of the exposure and the protection of a profile. The beam is modelled with two elements, as shown in [Figure 2.1-1.](#page-8-2)

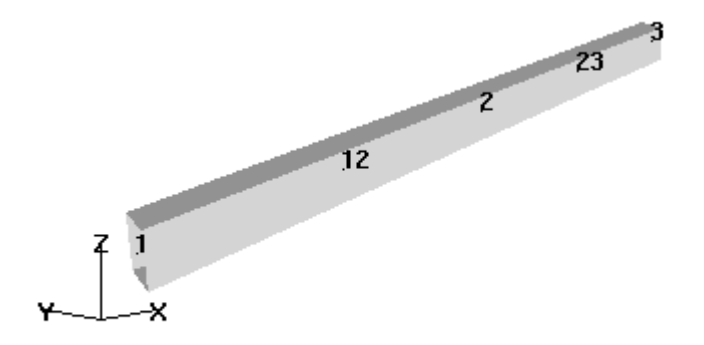

Analysis model; Time=0

<span id="page-8-2"></span>*Figure 2.1-1: Structural model with node and element numbers.* 

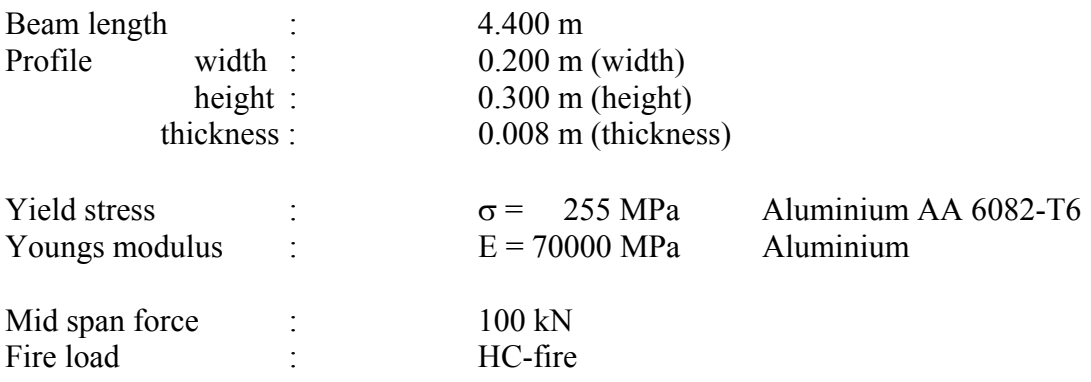

Similar beams are used in the three following examples, but with different fire exposure and protection. The *Control files* are therefore only included in their totality in this example. In the following examples only the parts of the *Control files* that are changed are included.

## *Problem:*

Beam with full exposure, and protection on all sides.

## *Solution:*

No specification of exposure and protection, means that the entire cross-section is exposed to the heat source, and protected. This is to simplify the writing of the *Control file*.

```
HEAD F A H T S temperature simulations
                        Single beam, box cross-section 
 LIN_RULE 2<br>SHAPFACT !
                   ! Calculation of section factor is on.
  MOVIEPRI ! Results from FAHTS can be shown in XFOS. 
 '------------------------------------------------------------------------- 
                   ' TYPE OF FIRE AND EXPOSURE 
 '------------------------------------------------------------------------- 
 HCFIRE ! Hydrocarbon fire.
 ' 
                    ' * Initial temperature in the fire compartment * 
                   initemp<br>15.0
INITEMP
 ' 
                   ' * Exposure time * 
 end-time (s) nstep resinc (s)<br>TEMPSIM 3600 100 360
 TEMPSIM 3600 100 360 
'------------------------------------------------------------------------- 
                   THE MATERIAL'S AND INSULATION'S THERMAL PARAMETERS
'------------------------------------------------------------------------- 
' * Thermal parameters of the material * 
' id rho (kg/m3) c (J/kgK) k (W/mK) emiss 
 THERMPAR 1 2700.0 896.0 200.0 0.20 
 ' 
                   ' * Thermal parameters of the inside material * 
' id rho (kg/m3) c (J/kgK) 
 INSIDPAR 1 1.273 0.7 
 ' 
' * Thermal parameters of the insulation * 
' insul-ID type K (W/m2K) emiss 
 INSULPAR 1 1.0 10.0 0.8 
 '
* Elements with insulation *<br>* insul_ID Elem1 Elem2 ....<br>ELMINSUL 1 21 | All elements have insulation.
 ' 
 '------------------------------------------------------------------------ 
                    PROFILE MESH
'------------------------------------------------------------------------ 
' n_length n_side n_top n_bott 
 MESHBOX 2 8 4 4
```
*Figure 2.1-2: FAHTS Control file, fahts.fem.* 

| HEAD                 | U S F O S progressive collapse analysis<br>Single beam<br>HUP                                                                                                    |  |  |  |  |  |
|----------------------|----------------------------------------------------------------------------------------------------|--|--|--|--|--|
| DETEROFF<br>CMAXSTEP | 1200 ! Increasing from default 512 to 1200.                                                                                                    |  |  |  |  |  |
| XFOSFULL             | ! All data are saved for view in XFOS.                                                                                                    |  |  |  |  |  |
|                      | LOAD HISTORY AND DEFORMATION CONTROL                                                                                                    |  |  |  |  |  |
| CICYFOS              | * Load history specification with load and deformation *<br>nloads npostp mxpstp mxpdis<br>10<br>100 1<br>$\mathbf{1}$                                                                                               |  |  |  |  |  |
|                      | lcase lfact mxld mxdisp nstep minstp<br>1.0 1.0 0.0 10 0.001 ! Gravity.<br>1.0 2.0 -0.250 100 0.001 ! Node load.<br>0.02 1.0 -0.250 200 0.001 ! Fahts Fire Load.<br>$\overline{2}$<br>$\mathbf{1}$<br>$\overline{4}$ |  |  |  |  |  |
|                      | - 0.02 1.0 -0.250 200 0.001 ! Fahts Fire Load<br>6 0.02 1.0 -0.250 200 0.001 ! Fahts Fire Load<br>7 0.02 1.0 -0.250 200 0.001 ! Fahts Fire Load<br>8 0.02 1.0 -0.250 200 0.001 ! Fahts Fire Load                     |  |  |  |  |  |
| CNODES               | * Specification for deformation control of the structure *<br>ncnods<br>1<br>nodex idof dfact<br>$2 \qquad 3 \qquad 1$                                                                                               |  |  |  |  |  |
|                      | MATERIAL PROPERTIES                                                                                                    |  |  |  |  |  |
| MISOIEP              | $\begin{tabular}{lcccccc} mat\_no & E-mod & \texttt{poiss} & \texttt{yield} & density & therm.\exp \\ \hline 1 & 70000.0E6 & 0.3 & 255.0E6 & 2700.0 & 2.3E-5 \end{tabular}$                                          |  |  |  |  |  |
|                      | REDUCTION CURVES OF MATERIAL PROPERTIES                                                                                                    |  |  |  |  |  |
| USERTDEP             | ---------------------------<br>mat no dep E dep Yield<br>$1 \quad 1$<br>$\sim$ 2                                                                                                    |  |  |  |  |  |
| TEMPDEPY             | curve_no Temp Red : Reduction curve of E-modul<br>1<br>20 1.0<br>50<br>0.99<br>100<br>0.97<br>150<br>0.93<br>250 0.78<br>200<br>0.86<br>250<br>0.78<br>300<br>0.68<br>350<br>0.54<br>400 0.40<br>550<br>0.0          |  |  |  |  |  |
| TEMPDEPY             | Temp Red ! Reduction curve of yield<br>curve no<br>$\overline{2}$<br>20 1.0<br>100 1.0<br>150<br>0.79<br>200<br>0.65<br>250 0.38<br>0.20<br>300<br>0.11<br>350<br>550 0.0                                            |  |  |  |  |  |

*Figure 2.1-3: USFOS Control file, usfos.fem.* 

|                                | ******* F          | $\mathbb{A}$<br>H                                                   | **********************************<br>*******<br>T.<br>S<br>********************************** |                      |                      |  |
|--------------------------------|--------------------|---------------------------------------------------------------------|------------------------------------------------------------------------------------------------|----------------------|----------------------|--|
|                                |                    | STNTEF                                                              | Version 3.1 / Release 98-03-09                                                                 |                      |                      |  |
|                                |                    | - Analysis initiated at -<br>$98 - 06 - 15$<br>Licenced to : SINTEF | 15:48:42                                                                                       |                      |                      |  |
| ======                         | ANALYSIS           |                                                                     | PARAMETERS                                                                                     | $=$ = = = = =        |                      |  |
|                                |                    | F A H T S temperature simulations<br>Single beam, box cross-section |                                                                                                |                      |                      |  |
|                                |                    | Number of nodal points                                              |                                                                                                | 3<br>$=$             |                      |  |
|                                | Number of elements |                                                                     |                                                                                                | $\mathcal{L}$<br>$=$ |                      |  |
|                                |                    | Minimum Accepted Temperature<br>Maximum Accepted Temperature        |                                                                                                | $\sim$ 100<br>$\pm$  | $-273.00$<br>3000.00 |  |
|                                |                    |                                                                     |                                                                                                |                      |                      |  |
| <b>FAHTS</b>                   |                    |                                                                     |                                                                                                |                      |                      |  |
| Step                           | Time               | Accum.                                                              | Max heat                                                                                       | Max                  | Min                  |  |
| no.                            |                    | energy                                                              | input                                                                                          | temp.                | temp.                |  |
|                                | (s)                | (J)                                                                 | (W/m2)                                                                                         | $(\text{deqr } C)$   | $(\text{deqr } C)$   |  |
| $\mathbf{1}$                   | 36.00              | 8.250E+04                                                           | 1.13E+03                                                                                       | 16.0                 | 16.0                 |  |
| $\overline{c}$                 | 72.00              | 3.780E+05                                                           | $2.62E + 03$                                                                                   | 19.5                 | 19.4                 |  |
| 3                              | 108.00             | 9.549E+05                                                           | $4.68E + 03$                                                                                   | 26.2                 | 26.2                 |  |
| $\overline{4}$                 | 144.00             | 1.832E+06                                                           | $6.41E + 03$                                                                                   | 36.5                 | 36.5                 |  |
| 5                              | 180.00             | 2.980E+06                                                           | 8.10E+03                                                                                       | 50.0                 | 50.0                 |  |
| 6                              | 216.00             | 4.273E+06                                                           | 8.25E+03                                                                                       | 65.2                 | 65.1                 |  |
| $\overline{7}$                 | 252.00             | 5.566E+06                                                           | 8.09E+03                                                                                       | 80.4                 | 80.3                 |  |
| 8                              | 288.00             | 6.855E+06                                                           | 8.22E+03                                                                                       | 95.5                 | 95.4                 |  |
| 9                              | 324.00             | 8.142E+06                                                           | 8.05E+03                                                                                       | 110.7                | 110.5                |  |
| 10<br>$\overline{\phantom{a}}$ | 360.00             | 9.425E+06                                                           | 8.18E+03                                                                                       | 125.7                | 125.6                |  |
| 90                             | 3240.00            | 5.164E+07                                                           | $9.15E + 02$                                                                                   | 623.8                | 618.0                |  |
| 91                             | 3276.00            | 5.168E+07                                                           | $9.00E + 02$                                                                                   | 624.3                | 618.5                |  |
| 92                             | 3312.00            | 5.173E+07                                                           | 8.85E+02                                                                                       | 624.8                | 619.0                |  |
| 93                             | 3348.00            | 5.177E+07                                                           | 8.71E+02                                                                                       | 625.3                | 619.5                |  |
| 94                             | 3384.00            | 5.181E+07                                                           | 8.58E+02                                                                                       | 625.8                | 619.9                |  |
| 95                             | 3420.00            | 5.184E+07                                                           | 8.46E+02                                                                                       | 626.2                | 620.4                |  |
| 96                             | 3456.00            | 5.188E+07                                                           | 8.35E+02                                                                                       | 626.6                | 620.8                |  |
| 97                             | 3492.00            | 5.191E+07                                                           | $8.24E + 02$                                                                                   | 627.0                | 621.1                |  |
| 98                             | 3528.00            | 5.194E+07                                                           | 8.13E+02                                                                                       | 627.3                | 621.5                |  |
| 99                             | 3564.00            | 5.197E+07                                                           | 8.04E+02                                                                                       | 627.7                | 621.8                |  |
| 100                            | 3600.00            | 5.199E+07                                                           | 7.94E+02                                                                                       | 628.0                | 622.1                |  |
|                                |                    |                                                                     |                                                                                                |                      |                      |  |

*Figure 2.1-4: Extract of FAHTS out file, resf.out.* 

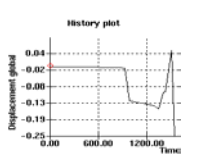

*Figure 2.1-5: The global displacement history.* 

### <span id="page-12-1"></span>**2.2 Single beam exposed to fire on three sides.**

Key words:

<span id="page-12-0"></span>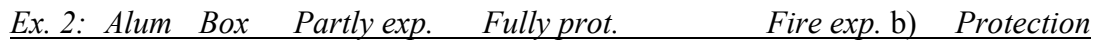

Material: Aluminium AA 6082-T6. Property reduction due to increased temperature, according to Eurocode 1999 Part 1-2. Structure: Single beam, aluminium, mid span force, 3-side exposure, full protection.

Similar beam as in the previous example, but different fire exposure.

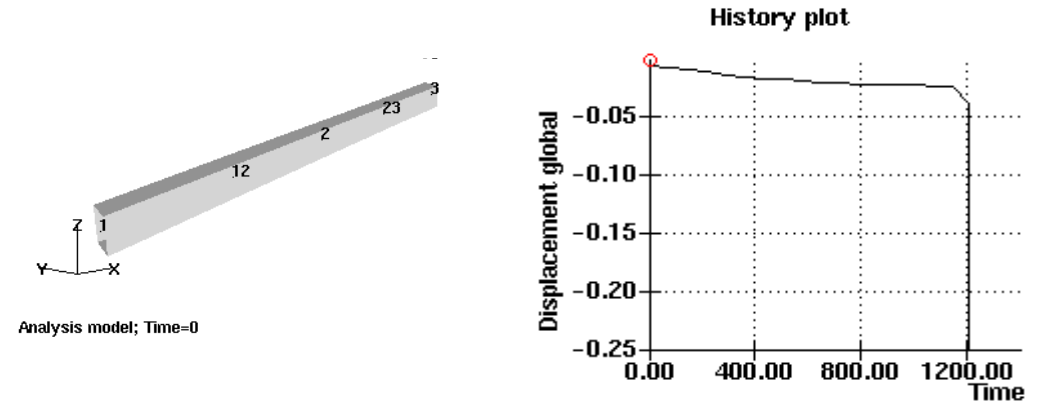

*Figure 2.2-1: Model of the structure, with node- and element numbers.* 

*Figure 2.2-2: The global displacement history.* 

## *Problem:*

Beam partly exposed to fire; three sides. The top is not exposed. Full protection. Different from default values.

#### *Solution:*

EXP\_BOX contains information about which sides of the profiles that are exposed to fire and which sides that are protected by use of insulation.

 $0 =$  not exposed, or not protected.

1 = exposed at the "outside" of the profile, or protected at the "outside" of the profile.

 $2 =$  exposed at the "inside" of the profile, or protected at the "inside".

 $3 = (1+2)$  exposed both "inside" and "outside", or protected both "inside" and "outside".

Because the profile in this example is a box, it will not be exposed or protected on the "inside". If the box-profile is filled with something different than air, this will be taken account for in the INSIDPAR command. See Basic commands.

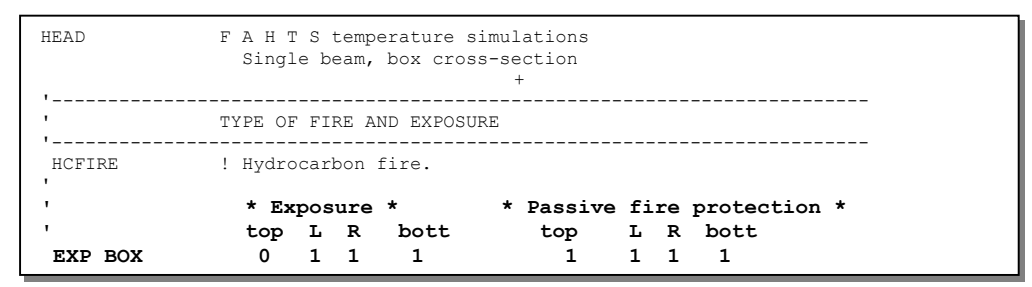

*Figure 2.2-3: Control file for FAHTS, fahts.fem.* 

|                | ******* F | A H       | **********************************<br>*******<br>S.<br>T<br>********************************** |                    |                    |  |
|----------------|-----------|-----------|------------------------------------------------------------------------------------------------|--------------------|--------------------|--|
|                |           |           | Version 3.1 / Release 98-03-09                                                                 |                    |                    |  |
| FAHTS          |           |           |                                                                                                |                    |                    |  |
| Step           | Time      | Accum.    | Max heat                                                                                       | Max                | Min                |  |
| no.            |           | energy    | input                                                                                          | temp.              | temp.              |  |
|                | (s)       | (J)       | ( $W/m2$ )                                                                                     | $(\text{deqr } C)$ | $(\text{deqr } C)$ |  |
| 1              | 36.00     | 6.338E+04 | 1.13E+03                                                                                       | 16.0               | 14.9               |  |
| $\overline{c}$ | 72.00     | 2.972E+05 | $2.62E + 03$                                                                                   | 19.4               | 15.3               |  |
| 3              | 108.00    | 7.562E+05 | $4.69E + 03$                                                                                   | 26.2               | 16.5               |  |
|                |           |           |                                                                                                |                    |                    |  |
| 98             | 3528.00   | 4.609E+07 | $2.69E + 03$                                                                                   | 578.7              | 513.5              |  |
| 99             | 3564.00   | 4.614E+07 | $2.68E + 03$                                                                                   | 579.2              | 514.2              |  |
| 100            | 3600.00   | 4.619E+07 | $2.66E + 03$                                                                                   | 579.7              | 514.9              |  |
|                | F A H T S |           | ANALYSIS COMPLETED                                                                             |                    |                    |  |

*Figure 2.2-4: Extract of FAHTS out file, resf.out.* 

<span id="page-14-1"></span>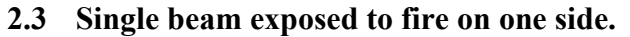

<span id="page-14-0"></span>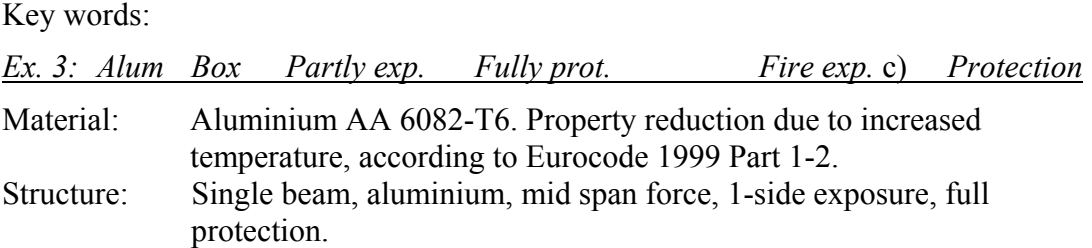

Similar beam as in the two previous examples, but different fire exposure.

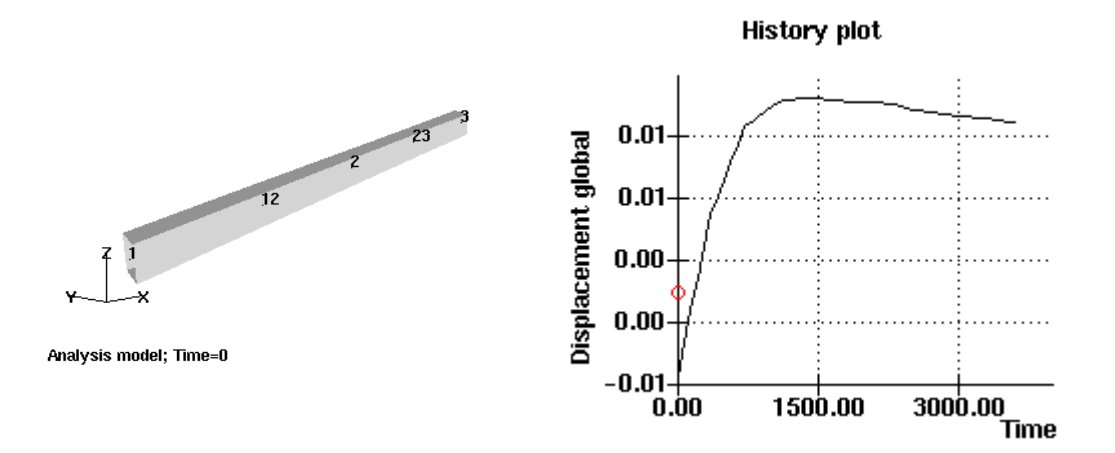

*Figure 2.3-1: Structural model, with node- and element numbers.* 

*Figure 2.3-2: The global displacement history.* 

| HEAD    | F A H T S temperature simulations<br>Single beam, box cross-section                                             |
|---------|----------------------------------------------------------------------------------------------------|
|         | TYPE OF FIRE AND EXPOSURE                                                                                       |
| HCFIRE  | ! Hydrocarbon fire.                                                                                             |
| EXP BOX | * Passive fire protection *<br>* Exposure *<br>bott<br>top L R bott<br>top L R<br>$\Omega$<br>$\mathbf{0}$<br>0 |

*Figure 2.3-3: Control file for FAHTS, fahts.fem.* 

|                | $******F$ | H<br>A        | **********************************<br>*******<br>S.<br>T<br>********************************** |                    |                    |  |
|----------------|-----------|---------------|------------------------------------------------------------------------------------------------|--------------------|--------------------|--|
| <b>FAHTS</b>   |           |               |                                                                                                |                    |                    |  |
| Step           | Time      | Accum.        | Max heat                                                                                       | Max                | Min                |  |
| no.            |           | energy        | input                                                                                          | temp.              | temp.              |  |
|                | (s)       | (J)           | (W/m2)                                                                                         | $(\text{deqr } C)$ | $(\text{deqr } C)$ |  |
|                | 36.00     | 5.804E+03     | 1.13E+03                                                                                       | 15.9               | 14.8               |  |
| $\mathfrak{D}$ | 72.00     | $5.432E + 04$ | $2.63E + 03$                                                                                   | 18.9               | 14.6               |  |
| -              |           |               |                                                                                                |                    |                    |  |
| 99             | 3564.00   | 1.769E+07     | 7.79E+03                                                                                       | 286.5              | 180.7              |  |
| 100            | 3600.00   | 1.778E+07     | 7.77E+03                                                                                       | 287.5              | 181.7              |  |
|                | F A H T S | ANALYSIS      |                                                                                                | COMPLETED          | ---------          |  |

*Figure 2.3-4: Extract of FAHTS out file, resf.out.* 

<span id="page-15-1"></span><span id="page-15-0"></span>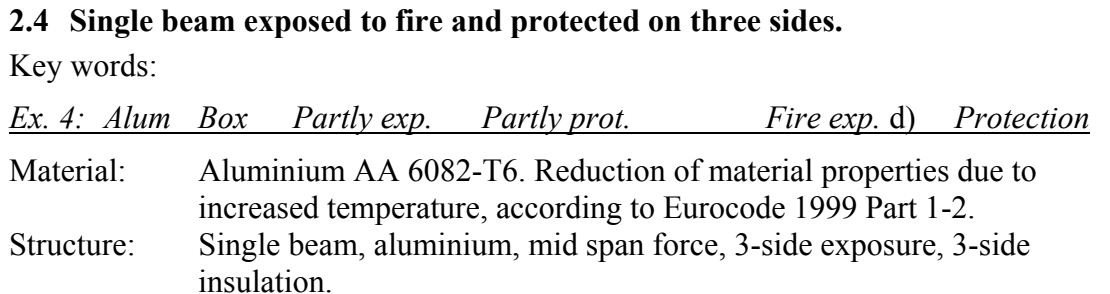

Similar beam as in the three previous examples, but different fire exposure and insulation.

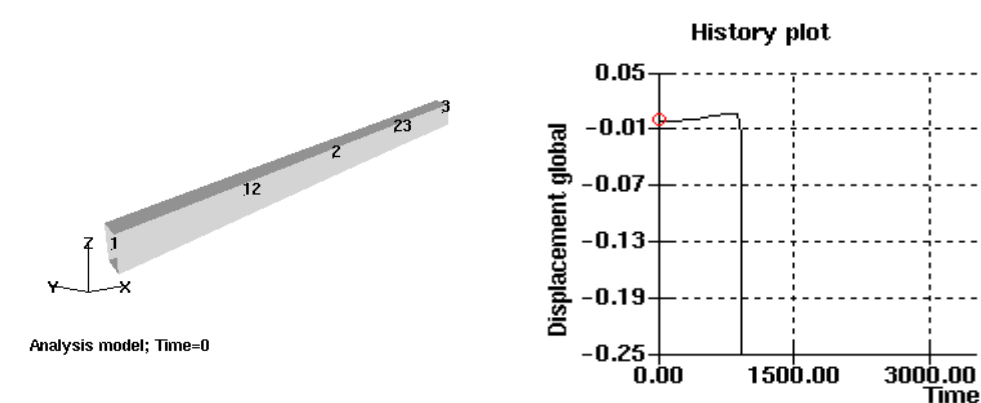

*Figure 2.4-1: Model of the beam, with node- and element numbers.* 

*Figure 2.4-2: The global displacement history.* 

| HEAD    | F A H T S temperature simulations<br>Single beam, box cross-section                                                  |  |  |  |  |  |  |
|---------|----------------------------------------------------------------------------------------------------|--|--|--|--|--|--|
|         | TYPE OF FIRE AND EXPOSURE                                                                                            |  |  |  |  |  |  |
| HCFIRE  | ! Hydrocarbon fire.                                                                                                  |  |  |  |  |  |  |
| EXP BOX | * Passive fire protection *<br>* Exposure *<br>top L R bott<br>bott<br>top L R<br>$1 \quad 1$<br>1.<br>1 1<br>0<br>0 |  |  |  |  |  |  |

*Figure 2.4-3: Control file for FAHTS, fahts.fem.* 

|                | ******* F  | H<br>А        | **********************************<br>*******<br>T<br>S.<br>********************************** |           |                    |
|----------------|------------|---------------|------------------------------------------------------------------------------------------------|-----------|--------------------|
| FAHTS          |            |               |                                                                                                |           |                    |
| Step           | Time       | Accum.        | Max heat                                                                                       | Max       | Min                |
| no.            |            | energy        | input                                                                                          | temp.     | temp.              |
|                | (s)        | (J)           | (W/m2)                                                                                         | (dear C)  | $(\text{deqr } C)$ |
|                | 36.00      | $6.400E + 04$ | 1.13E+03                                                                                       | 16.0      | 15.0               |
| $\mathfrak{D}$ | 72.00      | $2.985E + 05$ | $2.62E + 0.3$                                                                                  | 19.4      | 15.4               |
| 99             | 3564.00    | $4.462E + 07$ | 3.14E+03                                                                                       | 562.2     | 493.3              |
| 100            | 3600.00    | 4.465E+07     | $3.13E + 0.3$                                                                                  | 562.5     | 493.6              |
|                | AHTS<br>F. | ANALYSIS      | COMPI.                                                                                         | E.<br>E D |                    |

*Figure 2.4-4: Extract of FAHTS out file, resf.out.* 

## <span id="page-16-1"></span>**2.5 Single beam exposed to fire on three sides.**

<span id="page-16-0"></span>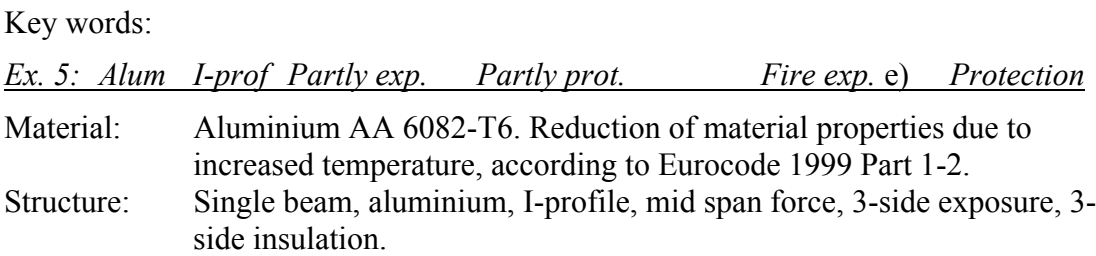

Similar beam as in the four previous examples, except from different profile, fire exposure and insulation.

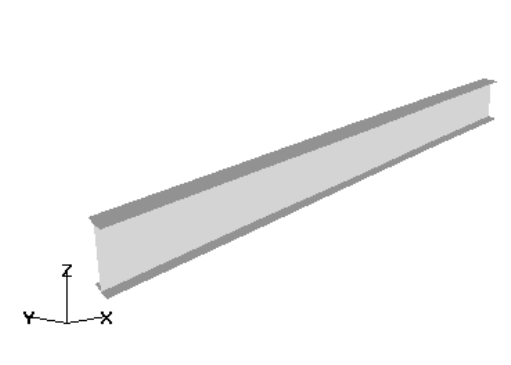

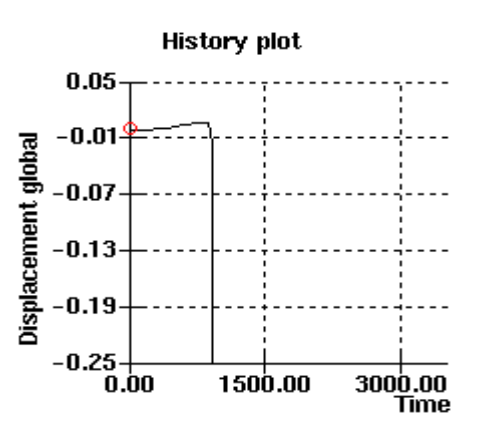

*Figure 2.5-1: Model of the beam, with node- and element numbers.* 

*Figure 2.5-2: The global displacement history.* 

## *Problem:*

Beam with I-profile. Partly exposed and partly protected.

#### *Solution:*

Since this is an I-profile it has an "inside" and an "outside". EXP\_IPRO tells that the top of the profile is exposed and protected on the "inside", but not on the "outside". The web and the bottom are exposed and protected on both the "inside" and the "outside".

For the web of an I-profile the numbers 2 and 3means the same; protected, or exposed on both sides. 1 is not an option for the web, because it has no "outside".

|          | TYPE OF FIRE AND EXPOSURE                                          |            |                                                      |          |           |
|----------|--------------------------------------------------------------------|------------|------------------------------------------------------|----------|-----------|
| HCFIRE   | ! Hydrocarbon fire.                                                |            |                                                      |          |           |
| EXP IPRO | * Exposure *<br>web<br>top<br>$\mathfrak{p}$<br>3                  | bott<br>3  | * Passive fire protection *<br>top<br>$\mathfrak{p}$ | web<br>3 | bott<br>3 |
| TNITEMP  | * Initial temperature in the fire compartment *<br>initemp<br>15.0 |            |                                                      |          |           |
| TEMPSIM  | * Exposure time *<br>end-time (s) nstep resinc (s)<br>3600         | 360<br>100 |                                                      |          |           |

*Figure 2.5-3: Control file for FAHTS, fahts.fem.* 

|                          |             |                     | *********************************** |                            |                   |
|--------------------------|-------------|---------------------|-------------------------------------|----------------------------|-------------------|
|                          | $******+$ F | H<br>$\lambda$      | T <sub>1</sub><br>$S$ ******        |                            |                   |
|                          |             |                     | **********************************  |                            |                   |
|                          |             |                     | Version 3.1 / Release 98-03-09      |                            |                   |
|                          |             | Licenced to: SINTEF |                                     |                            |                   |
|                          |             |                     |                                     |                            |                   |
| ======                   |             |                     | ANALYSIS PARAMETERS                 | $=$ $=$ $=$ $=$ $=$        |                   |
| FAHTS                    |             |                     |                                     |                            |                   |
| Step                     | Time        |                     | Accum. Max heat                     | Max                        | Min               |
| no.                      |             | energy              | input                               | temp.                      | temp.             |
|                          | (s)         | (J)                 |                                     | $(W/m2)$ (degr C) (degr C) |                   |
| 1                        | 36.00       | 1.235E+05           | $2.34E + 03$                        | 16.5                       | 15.2              |
| $\overline{c}$           | 72.00       | 5.497E+05 5.31E+03  |                                     | 21.6                       | 16.5              |
| 3                        | 108.00      | 1,404E+06 9,43E+03  |                                     | 30.8                       | 20.8              |
| 4                        | 144.00      | 2.775E+06           | $1.29E + 04$                        | 44.3                       | 30.2              |
| 5                        | 180.00      | 4.720E+06           | $1.88E + 04$                        | 61.0                       | 47.3              |
| 6                        | 216.00      | 7.012E+06           | $2.01E + 04$                        | 79.3                       | 69.0              |
| $\overline{7}$           | 252.00      | 9.338E+06           | $2.14E + 04$                        | 97.5                       | 91.4              |
| 8                        | 288.00      | 1.170E+07           | 2.27E+04                            | 118.4                      | 110.8             |
| 9                        | 324.00      | 1.411E+07 2.37E+04  |                                     | 141.3                      | 129.2             |
| 10                       | 360.00      | 1.655E+07           | $2.44E + 04$                        | 164.5                      | 147.7             |
| $\overline{\phantom{m}}$ |             |                     |                                     |                            |                   |
| 91                       | 3276.00     | 1.065E+08           | $3.20E + 03$                        | 967.8                      | 892.2             |
| 92                       | 3312.00     | 1.066E+08           | 3.17E+03                            | 970.4                      | 892.6             |
| 93                       | 3348.00     | 1.068E+08           | $3.13E + 03$                        | 973.0                      | 893.0             |
| 94                       | 3384.00     | 1.070E+08           | 3.10E+03                            | 975.5                      | 893.5             |
| 95                       | 3420.00     | 1.072E+08           | $3.07E + 03$                        | 977.9                      | 893.9             |
| 96                       | 3456.00     | 1.073E+08           | $3.05E + 03$                        | 980.2                      | 894.3             |
| 97                       | 3492.00     | 1.075E+08           | $3.02E + 03$                        | 982.4                      | 894.6             |
| 98                       | 3528.00     | 1.076E+08           | $2.99E + 03$                        | 984.6                      | 895.0             |
| 99                       | 3564.00     | 1.078E+08           | $2.96E + 03$                        | 986.7                      | 895.3             |
| 100                      | 3600.00     | 1.079E+08           | $2.94E + 03$                        | 988.8                      | 895.7             |
| ========                 | F A H T S   |                     | ANALYSIS COMPLETED                  |                            | $=$ = = = = = = = |

*Figure 2.5-4: Extract of FAHTS out file, resf.out.*

<span id="page-18-1"></span><span id="page-18-0"></span>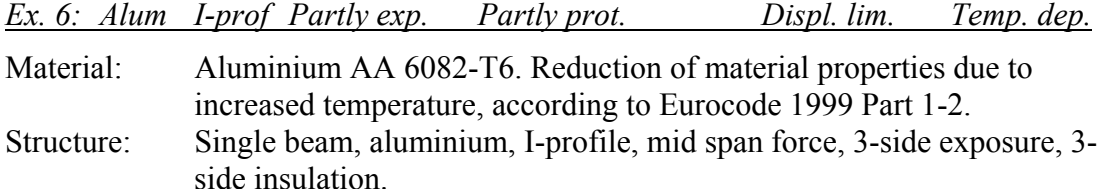

Same beam as in the previous example.

This example shows the use of displacement limitation and temperature dependent material properties given by the user.

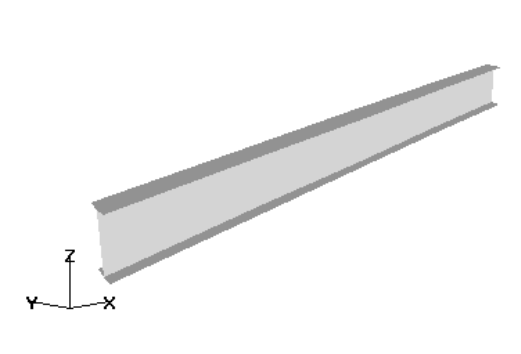

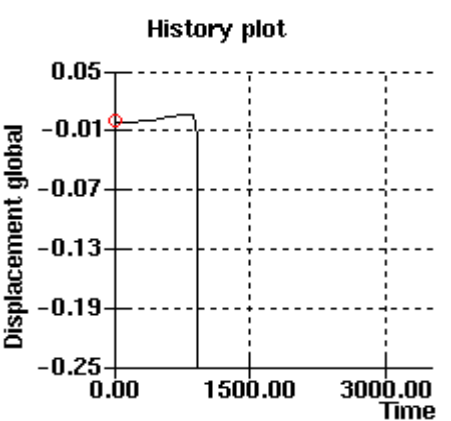

*Figure 2.6-1*: Model of the beam, with node- and element numbers.

*Figure 2.6-2*: The global displacement's development over time.

## *Problem:*

Partly exposed beam, with partly protection. Find time and temperature for a max displacement of 250 mm. The temperature dependent reduction of the material properties, is user defined.

#### *Solution:*

The condition for max displacement 250 mm, is given in the factor for *mxdisp* in CICYFOS. The max displacement is given in meters in the Z-direction for this specific beam.

The temperature dependency defined by the user is given in USERTDEP and TEMPDEPY. USERTDEP specifies the identity of the material the reduction apply to, and the identity of the reduction curves for each material property. In TEMPDEPY the reduction curves are given as co-ordinates. The reduction in this example is given as a factor. This factor is multiplied with the material property given in MISOIEP (in USFOS *Control file*).

| HEAD                             | Fire capacity of single aluminium beam                                             | USFOS analysis<br>I-profile |                                           |                       |                                             |  |
|----------------------------------|------------------------------------------------------------------------------------|-----------------------------|-------------------------------------------|-----------------------|---------------------------------------------|--|
| DETEROFF<br>CMAXSTEP<br>XFOSFULL | 1200                                                                               |                             |                                           |                       |                                             |  |
|                                  | LOAD HISTORY AND DEFORMATION CONTROL                                               |                             |                                           |                       |                                             |  |
| <b>CICYFOS</b>                   | nloads<br>10                                                                       | 100                         | npostp mxpstp<br>$\overline{\phantom{0}}$ | mxpdis<br>1           |                                             |  |
| T.                               | lcase lfact mxld mxdisp nstep minstp                                               |                             |                                           |                       |                                             |  |
|                                  |                                                                                    | 2 1.0 1.0                   | 0.0                                       | 10                    | $0.001$ ! Gravity.                          |  |
|                                  | $\mathbf{1}$                                                                       | $1.0 \t2.0$                 |                                           | $-0.250$ 100          | 0.001 ! Nodelaod.                           |  |
|                                  |                                                                                    |                             |                                           |                       |                                             |  |
|                                  | 4                                                                                  | 0.02 1.0                    |                                           |                       | $-0.250$ 200 0.001 ! Fahts Fire Load        |  |
|                                  | 5                                                                                  |                             |                                           |                       | 0.02 1.0 -0.250 200 0.001 ! Fahts Fire Load |  |
|                                  | 6                                                                                  |                             |                                           |                       | 0.02 1.0 -0.250 200 0.001 ! Fahts Fire Load |  |
|                                  | 7                                                                                  |                             |                                           |                       | 0.02 1.0 -0.250 200 0.001 ! Fahts Fire Load |  |
|                                  | ncnods                                                                             |                             |                                           |                       |                                             |  |
| CNODES                           | -1                                                                                 |                             |                                           |                       |                                             |  |
|                                  | nodex idof dfact                                                                   |                             |                                           |                       |                                             |  |
|                                  | $2 \qquad 3 \qquad 1$                                                              |                             |                                           |                       |                                             |  |
|                                  | MATERIAL PROPERTIES                                                                |                             |                                           |                       |                                             |  |
|                                  |                                                                                    |                             |                                           |                       |                                             |  |
| MISOIEP                          | matno E-mod poiss yield density Therm.exp<br>1 70000.0E6 0.3 255.0E6 2700.0 2.3E-5 |                             |                                           |                       |                                             |  |
|                                  |                                                                                    |                             |                                           |                       |                                             |  |
|                                  | * Temperature dependent property reduction *                                       |                             |                                           |                       |                                             |  |
|                                  | matno                                                                              |                             | Dep E Dep Yield                           |                       |                                             |  |
| USERTDEP                         | $\mathbf{1}$                                                                       | $\mathbf{1}$                | $\overline{2}$                            |                       |                                             |  |
| TEMPDEPY                         | curve id<br>$\mathbf{1}$                                                           | Temp<br>20                  | Red<br>1.0                                | ! Dependency of E-mod |                                             |  |
|                                  |                                                                                    | 50                          | 0.99                                      |                       |                                             |  |
|                                  |                                                                                    | 100                         | 0.97                                      |                       |                                             |  |
|                                  |                                                                                    | 150                         | 0.93                                      |                       |                                             |  |
|                                  |                                                                                    | 200                         | 0.86                                      |                       |                                             |  |
|                                  |                                                                                    |                             |                                           |                       |                                             |  |
|                                  |                                                                                    | 250                         | 0.78                                      |                       |                                             |  |
|                                  |                                                                                    | 300                         | 0.68                                      |                       |                                             |  |
|                                  |                                                                                    | 350                         | 0.54                                      |                       |                                             |  |
|                                  |                                                                                    | 400                         | 0.40                                      |                       |                                             |  |
|                                  |                                                                                    | 550                         | 0.0                                       |                       |                                             |  |
|                                  | curve no                                                                           | Temp                        | Red ! Dependency of Yield                 |                       |                                             |  |
| TEMPDEPY                         | $\overline{2}$                                                                     | 20                          | 1.0                                       |                       |                                             |  |
|                                  |                                                                                    |                             |                                           |                       |                                             |  |
|                                  |                                                                                    | 100                         | 1.0                                       |                       |                                             |  |
|                                  |                                                                                    | 150                         | 0.79                                      |                       |                                             |  |
|                                  |                                                                                    | 200                         | 0.65                                      |                       |                                             |  |
|                                  |                                                                                    | 250                         | 0.38                                      |                       |                                             |  |
|                                  |                                                                                    | 300                         | 0.20                                      |                       |                                             |  |
|                                  |                                                                                    | 350                         | 0.11                                      |                       |                                             |  |
|                                  |                                                                                    | 550                         | 0.0                                       |                       |                                             |  |

*Figure 2.6-3: USFOS Control file, usfos.fem.* 

## <span id="page-20-1"></span>**2.7 Cantilever beam fully exposed to fire.**

Key words:

<span id="page-20-0"></span>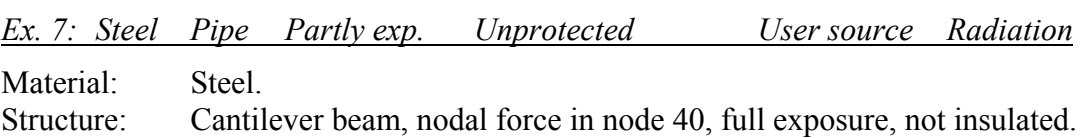

This example shows the use of user defined radiation fields.

The structure is modelled with three elements as shown in [Figure 2.7-1.](#page-20-2)

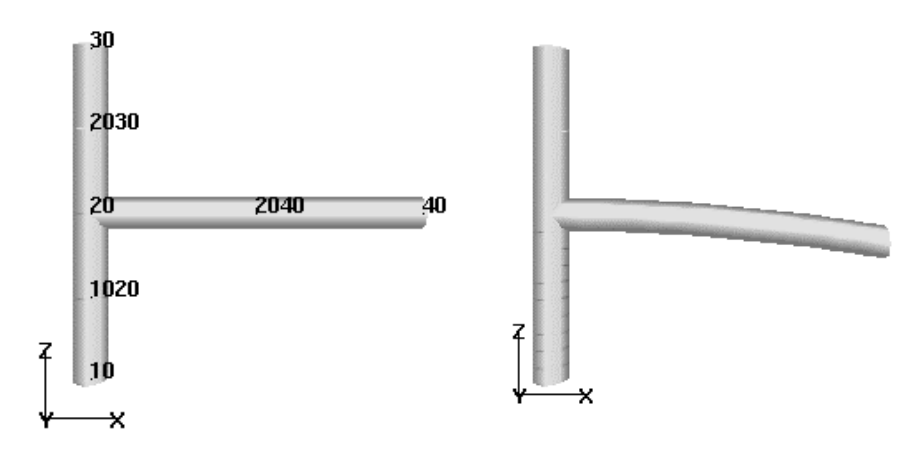

Analysis model; Time=450

<span id="page-20-2"></span>*Figure 2.7-1: Structural model with node and element numbers.* 

*Figure 2.7-2*: Deformed model.

| Column length          | $10.000 \text{ m}$           |
|------------------------|------------------------------|
| Diameter (outer)       | $1.100 \text{ m}$            |
| Thickness              | $0.020 \text{ m}$            |
| Beam length            | $10.000 \text{ m}$           |
| Diameter (outer)       | $1.000 \;{\rm m}$            |
| Thickness              | $0.020 \text{ m}$            |
| Yield stress           | 248 MPa<br>$\sigma =$        |
| Youngs modulus         | $E = 210000 \text{ MPa}$     |
| Nodal force, node 40 : | $10 \text{ kN}$              |
| Fire load              | User defined radiation field |

## *Problem:*

Structure with perpendicular radiation on the cantilever beam. The structure is exposed to radiation intensity of  $10000 \text{ W/m}^2$ , which is constant.

## *Solution:*

USERFIRE describes the problem by giving:

- constant exposure; history  $= 0$ ,

- where the source is located; with X-coord.  $= 5$  m, Y-coord.  $= 0$  m and Z-coord.  $=$ 10000 m,

- intensity at radius distance from the source;  $10000 \text{ W/m}^2$ , and
- reference radius from the source used to define the intensity; 10000 m.

By setting a big distance, the rays, when they reach the structure, are almost parallel, and thereby perpendicular to the beam.

The distance from the source to the structure is equal to the radius distance for the intensity. Thereby, the intensity at the structure is  $10000 \text{ W/m}^2$ .

Because the thermal elongation on top of the beam is bigger than under, the end of the beam will bent down. When the underside gets hotter and the temperature increment through the cross-section is reduced, the beam will bend up again and straighten out a bit.

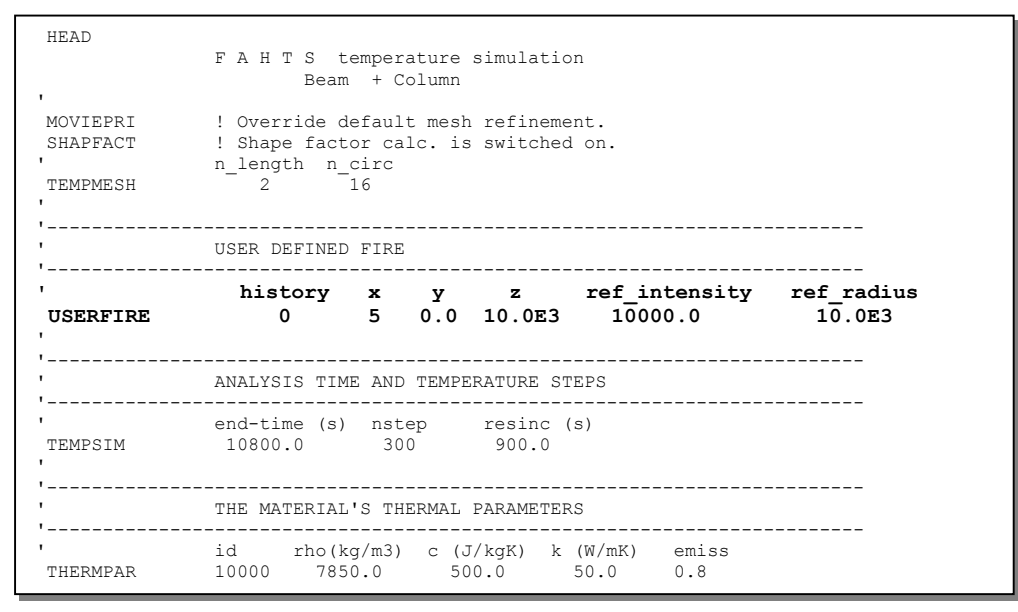

*Figure 2.7-3: FAHTS Control file, fahts.fem.* 

| HEAD FAHTS example : Column and cantilever beam    |                          | USFOS                                                                                  |                                                                                                    |              |                                            |
|----------------------------------------------------|--------------------------|----------------------------------------------------------------------------------------|----------------------------------------------------------------------------------------------------|--------------|--------------------------------------------|
|                                                    |                          |                                                                                        | SINTEF div of Structural Engineering                                                                                     |              |                                            |
|                                                    |                          | -------------------                                                                    | AMOUNT OF INPUT AND OUTPUT PRINTED TO FILE                                                                               |              |                                            |
| CPRINT                                             |                          | inpri outpri termpri<br>$\begin{array}{ccccccccccccc}\n1 & & & 1 & & & 1\n\end{array}$ |                                                                                                    |              |                                            |
|                                                    |                          |                                                                                        | LOAD HISTORY AND DEFORMATION CONTROL                                                                                     |              |                                            |
| CUSFOS 30 15 1.00 0.05                             |                          |                                                                                        | nloads npostp mxpstp mxpdis                                                                                              |              |                                            |
|                                                    |                          |                                                                                        | lcomb lfact mxld nstep minstp<br>4 0.5 1.0 15 0.05<br>5 0.5 1.0 15 0.05                                                  |              |                                            |
|                                                    | 6<br>$\overline{7}$<br>8 | 0.5<br>0.5                                                                             | $0.5$ 1.0 15 0.05<br>$1.0$ $15$ $0.05$                                                                                   | 0.05         |                                            |
|                                                    | 9<br>10                  | 0.5                                                                                    | $\begin{array}{cc} 1.0 & 15 \\ 1.0 & 15 \\ 1.0 & 15 \end{array}$<br>$0.5$ 1.0 15                                         | 0.05<br>0.05 |                                            |
|                                                    |                          |                                                                                        | $11 \qquad \qquad 0.5 \qquad \qquad 1.0 \qquad \qquad 15 \qquad \qquad 0.05$<br>12 0.5 1.0 15 0.05<br>13 0.5 1.0 15 0.05 |              |                                            |
| CNODES                                             | ncnods<br>$\sim$ 1       |                                                                                        |                                                                                                    |              |                                            |
| $\mathbf{r}$                                       |                          | nodex idof dfact<br>40 3                                                               | 1.                                                                                                    |              |                                            |
|                                                    |                          | --------------------------                                                             | INELASTIC MATERIAL PROPERTIES                                                                                            |              |                                            |
| MISOIEP 10000 210000.0E6 0.3 248.E6 7850.0 1.4E-05 |                          |                                                                                        |                                                                                                    |              | matno E-mod poiss yield density therm.exp. |

*Figure 2.7-4: USFOS Control file, usfos.fem.* 

|                          |                    |                                                   | ********************************** |                                |                            |  |
|--------------------------|--------------------|---------------------------------------------------|------------------------------------|--------------------------------|----------------------------|--|
|                          | ******* F          | A<br>H                                            | *******<br>T<br>S                  |                                |                            |  |
|                          |                    |                                                   | ********************************** |                                |                            |  |
|                          |                    |                                                   |                                    |                                |                            |  |
|                          |                    |                                                   | Version 3.1 / Release 98-03-09     |                                |                            |  |
|                          |                    | STNTEF                                            |                                    |                                |                            |  |
|                          |                    |                                                   |                                    |                                |                            |  |
|                          |                    | F A H T S temperature simulation<br>Beam + Column |                                    |                                |                            |  |
|                          |                    |                                                   |                                    |                                |                            |  |
|                          |                    |                                                   |                                    |                                |                            |  |
|                          |                    | Number of nodal points                            |                                    | 17<br>$=$                      |                            |  |
|                          | Number of elements |                                                   |                                    | 16<br>$=$                      |                            |  |
|                          |                    | Minimum Accepted Temperature                      |                                    | $-273.00$<br>$\sim$ 100 $\sim$ |                            |  |
|                          |                    | Maximum Accepted Temperature                      |                                    | $\mathbf{r}$                   | 3000.00                    |  |
|                          |                    |                                                   |                                    |                                |                            |  |
| <b>FAHTS</b>             | Time               |                                                   | Max heat                           |                                | Min                        |  |
| Step                     |                    | Accum.                                            |                                    | Max                            |                            |  |
| no.                      |                    | energy                                            | input                              | temp.                          | temp.                      |  |
| $\mathbf{1}$             | (s)<br>36.00       | (J)<br>2.864E+06                                  | ( $W/m2$ )<br>7.85E+03             | $(\text{deqr } C)$<br>23.7     | $(\text{deqr } C)$<br>19.9 |  |
| 2                        |                    | 5.724E+06                                         |                                    | 27.4                           |                            |  |
| 3                        | 72.00              |                                                   | 7.82E+03                           | 31.0                           | 19.9                       |  |
| $\overline{4}$           | 108.00<br>144.00   | 8.578E+06<br>1.143E+07                            | 7.80E+03<br>7.77E+03               | 34.6                           | 19.8<br>19.8               |  |
| 5                        |                    | 1.427E+07                                         | 7.75E+03                           |                                |                            |  |
| 6                        | 180.00             | 216.00 1.710E+07                                  | 7.72E+03                           | 38.3<br>41.8                   | 19.8                       |  |
| 7                        |                    | 252.00 1.993E+07                                  | 7.70E+03                           | 45.4                           | 19.7<br>19.7               |  |
| 8                        |                    | 288.00 2.275E+07                                  | 7.67E+03                           | 48.9                           | 19.7                       |  |
| $\overline{9}$           |                    | 324.00 2.556E+07                                  | 7.64E+03                           | 52.5                           | 19.6                       |  |
| 10                       | 360.00             | 2.837E+07                                         | 7.61E+03                           | 56.0                           | 19.6                       |  |
| $\overline{\phantom{0}}$ |                    |                                                   |                                    |                                |                            |  |
| $\equiv$                 |                    |                                                   |                                    |                                |                            |  |
| $\sim$                   |                    |                                                   |                                    |                                |                            |  |
| 290                      |                    | 10440.00 4.057E+08                                | 8.24E+02                           | 323.6                          | 18.9                       |  |
| 291                      |                    | 10476.00 4.061E+08                                | 8.22E+02                           | 323.6                          | 18.9                       |  |
| 292                      | 10512.00           | 4.066E+08                                         | 8.19E+02                           | 323.7                          | 18.9                       |  |
| 293                      |                    | 10548.00 4.070E+08                                | 8.17E+02                           | 323.7                          | 18.9                       |  |
| 294                      |                    | 10584.00 4.074E+08                                | 8.15E+02                           | 323.8                          | 18.8                       |  |
| 295                      |                    | 10620.00 4.078E+08                                | 8.13E+02                           | 323.8                          | 18.8                       |  |
| 296                      |                    | 10656.00 4.082E+08                                | 8.11E+02                           | 323.9                          | 18.8                       |  |
| 297                      |                    | 10692.00 4.086E+08                                | 8.09E+02                           | 323.9                          | 18.8                       |  |
| 298                      |                    | 10728.00 4.091E+08                                | 8.06E+02                           | 323.9                          | 18.8                       |  |
| 299                      |                    | 10764.00 4.095E+08                                | 8.04E+02                           | 324.0                          | 18.8                       |  |
| 300                      | 10800.00           | 4.099E+08                                         | 8.02E+02                           | 324.0                          | 18.8                       |  |
| ========                 | F A H T S          | ANALYSIS                                          |                                    | COMPLETED                      | $=$ = = = = = = =          |  |
|                          |                    |                                                   |                                    |                                |                            |  |

*Figure 2.7-5: Extract of FAHTS out file, resf.out.* 

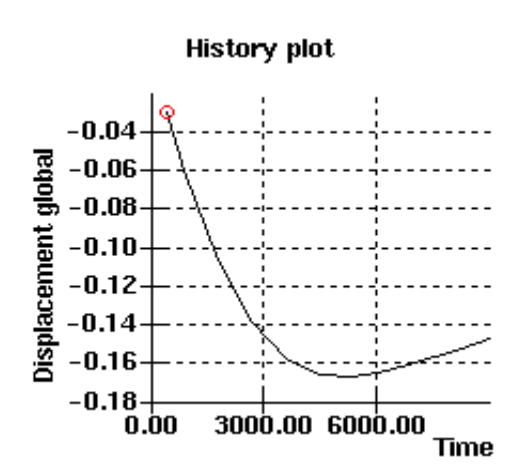

*Figure 2.7-6: The global displacement's development over time.* 

#### <span id="page-24-3"></span><span id="page-24-1"></span>**2.8 Cantilever beam exposed to two radiation sources.**

<span id="page-24-0"></span>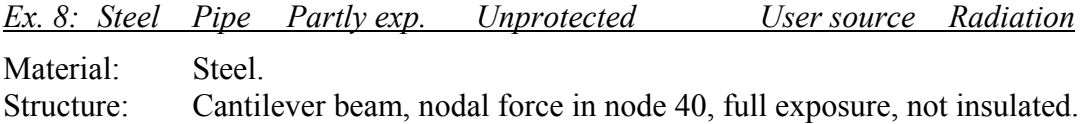

Similar structure as in the previous example. This example shows the use of user defined radiation fields.

The structure is modelled with three elements (with refinement) as shown in [Figure](#page-24-2)  [2.8-1.](#page-24-2)

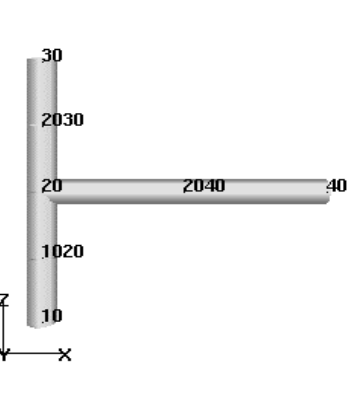

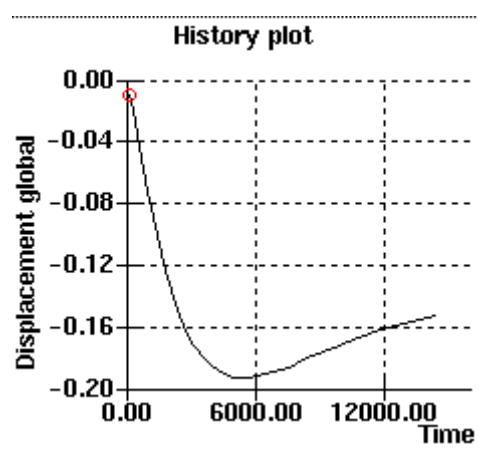

Analysis model; Time=450

<span id="page-24-2"></span>*Figure 2.8-1: Model of the structure, with node- and element numbers.* 

*Figure 2.8-2: The global displacement history.* 

| Column length          | $10.000 \text{ m}$           |
|------------------------|------------------------------|
| Diameter (outer)       | $1.100 \text{ m}$            |
| Thickness              | $0.020 \text{ m}$            |
| Beam length            | $10.000 \text{ m}$           |
| Diameter (outer)       | $1.000 \text{ m}$            |
| Thickness              | $0.020 \text{ m}$            |
| Yield stress           | 248 MPa<br>$\sigma =$        |
| Youngs modulus         | $E = 210000$ MPa             |
| Nodal force, node 40 : | $10 \text{ kN}$              |
| Fire load              | User defined radiation field |

#### *Problem:*

Two radiation sources, one is constant, the other is time dependent.

## *Solution:*

Defines two sources with different time histories. The constant heat source is defined by giving it a *hist* id 0. This tells that the source is constant. The reference intensity of the USERFIRE with *hist* id 100 is set to 1.0. This is because the intensity is given in the TIMEHIST command. The *ref\_intensity* factor is multiplied with the *factor* from TIMEHIST and the result is the total intensity at the given time.

| <b>HEAD</b>                  | F A H T S temperature simulation          | Beam + Column |                                                                                                    |                                                                                |  |
|------------------------------|-------------------------------------------|---------------|----------------------------------------------------------------------------------------------------|--------------------------------------------------------------------------------|--|
|                              | USER DEFINED FIRE                         |               |                                                                                                    |                                                                                |  |
| $\mathbf{L}$<br>$\mathbf{L}$ |                                           |               |                                                                                                    | USERFIRE 0 5 0.0 10.0E3 10000.0 10.0E3<br>USERFIRE 100 5 0.0 10.0E3 1.0 10.0E3 |  |
| $\mathbf{L}$<br>TIMEHIST     | hist id Type time factor<br>100 1 0.0 0.0 | 14400.0       | $300.0$ 0.0<br>720.0 800.0<br>1020.0 1700.0<br>1200.0 1550.0<br>1500.0 1400.0<br>1980.0 1300.0<br>2100.0 1000.0<br>2700.0 250.0<br>3600.0 150.0<br>7200.0 100.0<br>10800.0 0.0<br>0.0 |                                                                                |  |

*Figure 2.8-3: FAHTS Control file, fahts.fem.* 

|                          | ******* F | H<br>A        | $Q$ ******<br>T                     |                    |                    |  |
|--------------------------|-----------|---------------|-------------------------------------|--------------------|--------------------|--|
|                          |           |               | *********************************** |                    |                    |  |
|                          |           |               | Version 3.1 / Release 98-03-09      |                    |                    |  |
|                          |           | STNTEF        |                                     |                    |                    |  |
| FAHTS                    |           |               |                                     |                    |                    |  |
| Step                     | Time      | Accum.        | Max heat                            | Max                | Min                |  |
| no.                      |           | energy        | input                               | temp.              | temp.              |  |
|                          | (s)       | (J)           | (W/m2)                              | $(\text{deqr } C)$ | $(\text{deqr } C)$ |  |
| 1                        | 144.00    | 1.145E+07     | 7.85E+03                            | 34.7               | 19.8               |  |
| $\overline{2}$           | 288.00    | 2.286E+07     | 7.75E+03                            | 49.2               | 19.6               |  |
| 3                        | 432.00    | 3.429E+07     | 7.83E+03                            | 63.5               | 19.6               |  |
| $\overline{4}$           | 576.00    | $4.591E + 07$ | $7.92E + 0.3$                       | 77.8               | 19.6               |  |
| 5                        | 720.00    | 5.771E+07     | 8.00E+03                            | 92.1               | 19.7               |  |
| 6                        | 864.00    | $6.976E + 07$ | $8.18E + 0.3$                       | 106.5              | 19.9               |  |
| $\overline{7}$           | 1008.00   | 8.215E+07     | 8.33E+03                            | 121.1              | 19.9               |  |
| $\,8\,$                  | 1152.00   | 9.455E+07     | 8.07E+03                            | 135.5              | 19.8               |  |
| $\overline{9}$           | 1296.00   | 1.066E+08     | 7.78E+03                            | 149.2              | 19.8               |  |
| 10                       | 1440.00   | 1.184E+08     | 7.48E+03                            | 162.2              | 19.8               |  |
| $\overline{\phantom{a}}$ |           |               |                                     |                    |                    |  |
| 91                       | 13104.00  | 4.347E+08     | $6.94E + 02$                        | 326.6              | 18.7               |  |
| 92                       | 13248.00  | 4.356E+08     | $6.92E + 02$                        | 326.7              | 18.7               |  |
| 93                       | 13392.00  | 4.365E+08     | $6.89E + 02$                        | 326.8              | 18.6               |  |
| 94                       | 13536.00  | 4.374E+08     | $6.87E + 02$                        | 326.8              | 18.6               |  |
| 95                       | 13680.00  | 4.382E+08     | $6.84E + 02$                        | 326.9              | 18.6               |  |
| 96                       | 13824.00  | $4.390E + 08$ | $6.82E + 02$                        | 327.0              | 18.6               |  |
| 97                       | 13968.00  | 4.398E+08     | $6.80E + 02$                        | 327.0              | 18.6               |  |
| 98                       | 14112.00  | 4.406E+08     | $6.78E + 02$                        | 327.1              | 18.6               |  |
| 99                       | 14256.00  | 4.413E+08     | 6.76E+02                            | 327.2              | 18.6               |  |
| 100                      | 14400.00  | 4.420E+08     | 6.74E+02                            | 327.2              | 18.6               |  |
| $=$ =======              | F A H T S |               | ANALYSIS COMPLETED                  |                    | ========           |  |

*Figure 2.8-4: Extract of FAHTS out file, resf.fem.* 

# <span id="page-26-1"></span><span id="page-26-0"></span>**2.9 Simple portal frame.**  Key words: *Ex. 9: Steel I-prof Fully exp. Unprotected User source Temp. hist.*  Material: Steel. Structure: Simple frame, nodal forces in nodes 11 and 12, distributed load on the beam, temperature rise in the environment. Not protected.

This example shows the use of user defined constant temperature history.

The structure is modelled with elements as shown in [Figure 2.9-1.](#page-26-2)

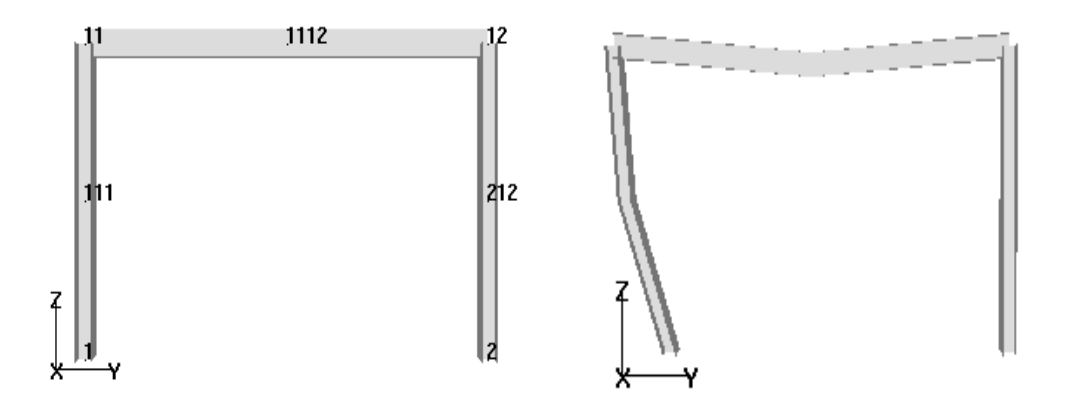

<span id="page-26-2"></span>*Figure 2.9-1: Structural model. Figure 2.9-2: Deformed model.* 

| Column            | length:     | 3.500 m                          |
|-------------------|-------------|----------------------------------|
|                   | $ight$ :    | $0.206 \; m$                     |
|                   | width:      | $0.204$ m                        |
| Beam              | length:     | 5.500 m                          |
|                   | height:     | $0.304 \text{ m}$                |
|                   | width:      | $0.165 \; \mathrm{m}$            |
| Yield stress      |             | $\sigma$ = 275 MPa               |
| Youngs modulus    |             | $E = 205000 \text{ MPa}$         |
| Nodal forces:     |             |                                  |
|                   | node $11$ : | 500 kN                           |
|                   | node $12$ : | 500 kN                           |
| Distributed force |             |                                  |
|                   | beam :      | $25.4$ kN/m                      |
| Heat source       |             | User defined temperature history |
|                   |             |                                  |

### *Problem:*

Constant temperature in the environment around the structure.

## *Solution:*

USERTEMP describes the number of the temperature/time history to be used, *hist\_id*  $= 0$  (constant time history). The *field\_temp* is set to 600 Celsius degrees, which is the temperature in the environment.

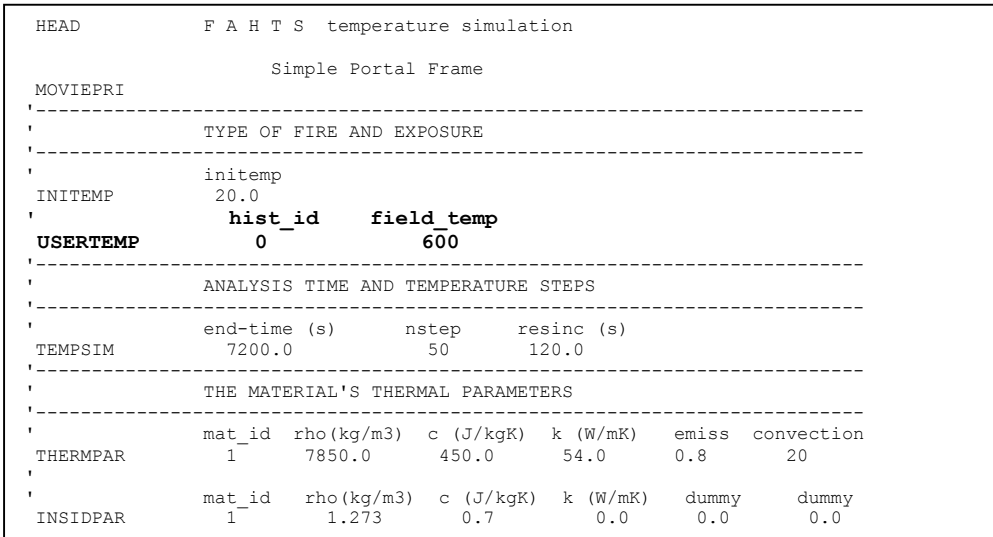

*Figure 2.9-3: FAHTS Control file, fahts.fem.* 

| HEAD<br>TMPLOCON<br><b>BANANA</b><br>STEELTDEP ! Temperature dependent material properties, reduction.<br>CSAVE | Portal Frame<br>$\mathbf{1}$                                                           | U S F O S progressive collapse analysis<br>NUS/ SINTEF Structural Engineering<br>rest. xfos out-file<br>$0 -10 -50$          |                |                                                                                                    |                                                                                           |
|----------------------------------------------------------------------------------------------------|----------------------------------------------------------------------------------------|----------------------------------------------------------------------------------------------------|----------------|----------------------------------------------------------------------------------------------------|-------------------------------------------------------------------------------------------|
|                                                                                                    |                                                                                        | LOAD HISTORY AND DEFORMATION CONTROL<br>--------------------------------                                                     |                |                                                                                                    |                                                                                           |
| CUSFOS<br>٠,                                                                                                    | 6<br>$7\overline{ }$<br>8<br>9<br>$\overline{\phantom{a}}$<br>$\overline{\phantom{m}}$ | nloads npostp mxpstp mxpdis                                                                                                  |                | 10 100 1.00 0.05<br>1comb 1fact mxld nstep minstp<br>1 0.5 1.0 10 0.01!Deadweight<br>4 0.05 1.0 100 0.01!Fire load<br>5 0.05 1.0 100 0.01!Fire load<br>0.02 1.0 100 0.01 ! Fire load<br>0.01 1.0 100 0.01 ! Fire load<br>0.01 1.0 100 0.01 ! Fire load<br>0.01  1.0  100  0.01 ! Fire load<br>10  0.01  1.0  100  0.01 ! Fire load<br>23 0.01 1.0 100 0.01 ! Fire load |                                                                                           |
| CNODES<br>$\mathbf{r}$                                                                                          | ncnods<br>$\sim$ 1                                                                     | nodex idof dfact<br>$\begin{array}{ccc} 11 & \hspace{1.5cm} & 1 \end{array}$<br>$11 \qquad \qquad 2$<br>$11 \qquad \qquad 3$ | 1.<br>1.<br>1. |                                                                                                    |                                                                                           |
|                                                                                                    |                                                                                        | INELASTIC MATERIAL PROPERTIES                                                                                                |                |                                                                                                    |                                                                                           |
| MISOIEP                                                                                                    |                                                                                        | --------------------------------------                                                                                       |                |                                                                                                    | matno E-mod poiss yield density therm. exp.<br>1  205000.0E6  0.3  275.0E6  7850  1.4E-05 |

*Figure 2.9-4: USFOS Control file, usfos.fem.* 

|                |           | ************************ |                                          |                    |                    |
|----------------|-----------|--------------------------|------------------------------------------|--------------------|--------------------|
|                | ******* F | А<br>H                   | $S + \star \star \star \star \star$<br>T |                    |                    |
|                |           |                          | ***********************************      |                    |                    |
|                |           |                          | Version 3.1 / Release 98-03-09           |                    |                    |
|                |           | STNTEF                   |                                          |                    |                    |
|                |           |                          |                                          |                    |                    |
| FAHTS          |           |                          |                                          |                    |                    |
| Step           | Time      | Accum.                   | Max heat                                 | Max                | Min                |
| no.            |           | energy                   | input                                    | temp.              | temp.              |
|                | (s)       | (J)                      | (W/m2)                                   | $(\text{deqr } C)$ | $(\text{deqr } C)$ |
| 1              | 144.00    | 8.437E+07                | 7.53E+04                                 | 434.7              | 257.2              |
| $\overline{c}$ | 288.00    | 1.537E+08                | 5.59E+04                                 | 709.6              | 513.5              |
| 3              | 432.00    | 1.777E+08                | $1.67E + 04$                             | 750.8              | 667.0              |
| 4              | 576.00    | 1.583E+08                | $-2.14E + 04$                            | 664.3              | 526.9              |
| 5              | 720.00    | 1.406E+08                | 1.85E+04                                 | 595.2              | 472.2              |
| 6              | 864.00    | 1.473E+08                | 2.80E+04                                 | 604.7              | 560.3              |
| 7              | 1008.00   | 1.590E+08                | 1.06E+04                                 | 667.1              | 582.6              |
| $\,8\,$        | 1152.00   | 1.585E+08                | $3.52E + 03$                             | 633.7              | 609.1              |
| 9              | 1296.00   | 1.520E+08                | $-2.60E + 03$                            | 613.1              | 550.0              |
| 10             | 1440.00   | 1.517E+08                | 1.31E+04                                 | 601.0              | 564.2              |
|                |           |                          |                                          |                    |                    |
| 41             | 5904.00   | 1.545E+08                | 4.38E+01                                 | 600.0              | 599.9              |
| 42             | 6048.00   | 1.545E+08                | $2.69E + 01$                             | 600.1              | 600.0              |
| 43             | 6192.00   | 1.545E+08                | $4.69E - 02$                             | 600.1              | 600.0              |
| 44             | 6336.00   | 1.545E+08                | $-1.63E-02$                              | 600.0              | 600.0              |
| 45             | 6480.00   | 1.545E+08                | 1.19E+01                                 | 600.0              | 599.9              |
| 46             | 6624.00   | 1.545E+08                | 1.77E+01                                 | 600.0              | 600.0              |
| 47             | 6768.00   | 1.545E+08                | $8.95E - 02$                             | 600.0              | 600.0              |
| 48             | 6912.00   | 1.545E+08                | $9.22E - 03$                             | 600.0              | 600.0              |
| 49             | 7056.00   | 1.545E+08                | $-2.65E-03$                              | 600.0              | 600.0              |
| 50             | 7200.00   | 1.545E+08                | 8.95E+00                                 | 600.0              | 600.0              |
| ========       | F A H T S | ANALYSIS                 |                                          | COMPLETED          | $=$ ========       |

*Figure 2.9-5: Extract of result file from FAHTS analysis, resf.out.* 

<span id="page-29-1"></span><span id="page-29-0"></span>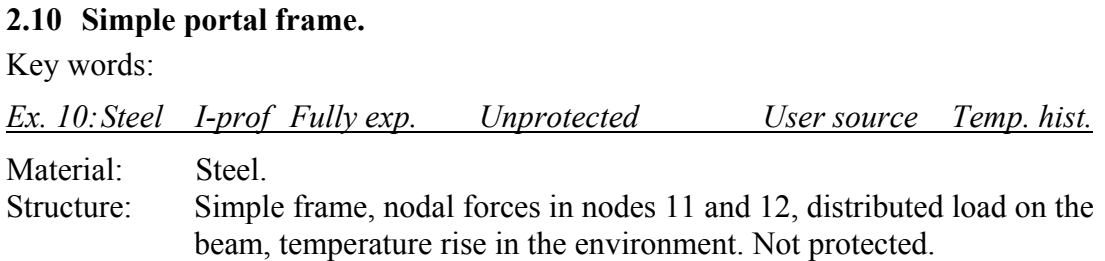

This example shows the use of user defined temperature history.

The structure is modelled with elements as shown in [Figure 2.10-1.](#page-29-2)

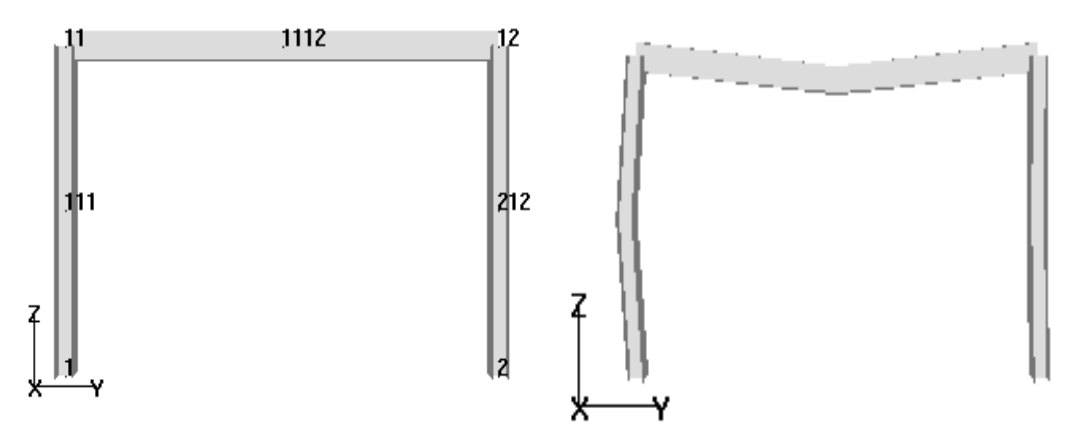

<span id="page-29-2"></span>*Figure 2.10-1: Structural model. Figure 2.10-2: Deformed model.* 

| Column             | length:     | 3.500 m                          |
|--------------------|-------------|----------------------------------|
|                    | height:     | $0.206 \; \mathrm{m}$            |
|                    | width:      | $0.204 \text{ m}$                |
| Beam               | length:     | 5.500 m                          |
|                    | height:     | $0.304 \text{ m}$                |
|                    | width:      | $0.165 \text{ m}$                |
|                    |             |                                  |
| Yield stress       |             | $\sigma$ = 275 MPa               |
| Youngs modulus     |             | $E = 205000 \text{ MPa}$         |
|                    |             |                                  |
| Nodal forces:      |             |                                  |
|                    | node $11$ : | 500 kN                           |
|                    | node $12$ : | 500 kN                           |
|                    |             |                                  |
| Distributed force: |             |                                  |
|                    | beam :      | 25.4 kN/m                        |
|                    |             |                                  |
| Heat source        |             | User defined temperature history |
|                    |             |                                  |

## *Problem:*

Increasing temperature in the environment around the structure.

#### *Solution:*

USERTEMP describes the number of the temperature/time history to be used, *hist\_id* = 100, and a factor, *field\_temp*, to be multiplied with the *factor* from TIMEHIST to give the temperature. The *field\_temp* factor is set to 1.0 in this example because the *factor* in TIMEHIST describes the temperature in Celsius degrees. This is the recommended way to do it, because of the readability.

TIMEHIST sets the variation of the temperature over time for the specific history. The factor *Type* defines the type of points on the curve that are used. The number 1 defines discreet points.

USERTEMP can be extended if the heat source only affects a part of the structure. See the following example.

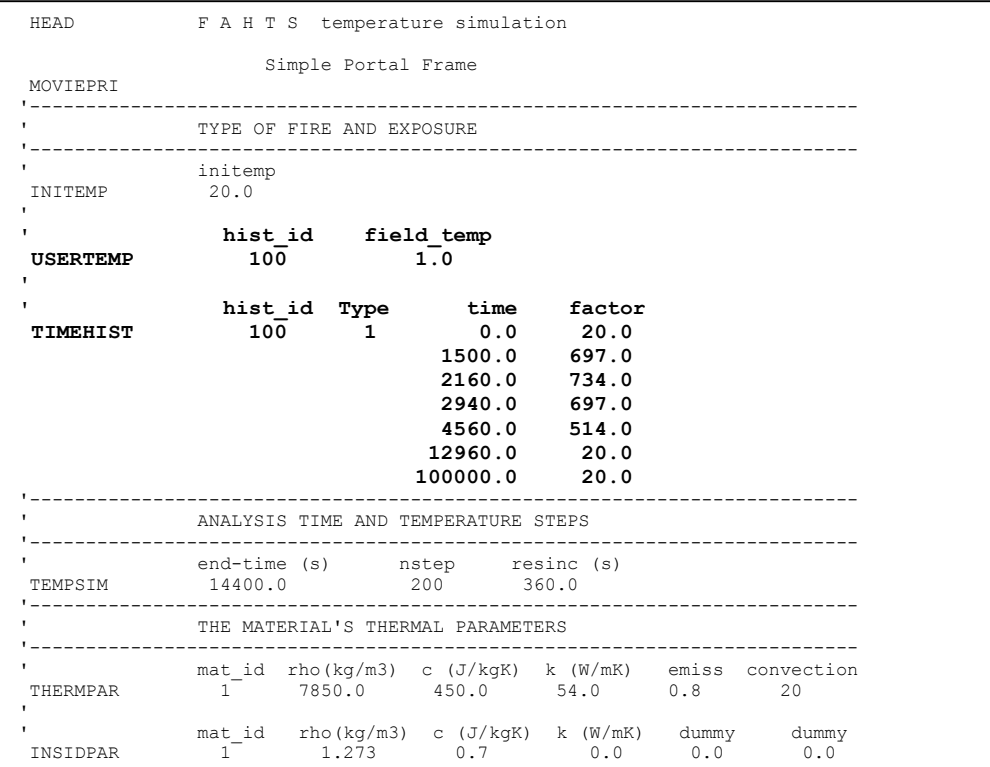

*Figure 2.10-3: FAHTS Control file, fahts.fem.* 

| HEAD<br>TMPLOCON<br><b>BANANA</b><br>STEELTDEP ! Temperature dependent material properties, reduction.<br>CSAVE | Portal Frame<br>$\mathbf{1}$                          | U S F O S progressive collapse analysis<br>NUS/ SINTEF Structural Engineering<br>rest. xfos out-file<br>$0 -10 -50$                |                          |                                                                                                    |                                                                                                    |                                                                                     |
|----------------------------------------------------------------------------------------------------|-------------------------------------------------------|----------------------------------------------------------------------------------------------------|--------------------------|----------------------------------------------------------------------------------------------------|----------------------------------------------------------------------------------------------------|-------------------------------------------------------------------------------------|
|                                                                                                    |                                                       | LOAD HISTORY AND DEFORMATIONCONTROL                                                                                                |                          |                                                                                                    |                                                                                                    |                                                                                     |
| CUSFOS<br>$\mathbf{r}$                                                                                          | $4 \quad$<br>$5 -$<br>6<br>$7\overline{ }$<br>8<br>-9 | nloads npostp mxpstp mxpdis<br>10 100 1.00 0.05<br>lcomb lfact mxld nstep minstp<br>$0.01$ 1.0 100                                 |                          | $\begin{array}{cccc} 0.05 & 1.0 & 100 \ 0.02 & 1.0 & 100 \ 0.01 & 1.0 & 100 \ 0.01 & 1.0 & 100 \ \end{array}$ | 1 0.5 1.0 10 0.01 ! Dead weight<br>0.05 1.0 100 0.01 ! Fire load<br>0.01 ! Fire load<br>$0.01$ ! Fire load<br>0.01 ! Fire load<br>$0.01$ ! Fire load<br>0.01 ! Fire load<br>10  0.01  1.0  100  0.01 ! Fire load<br>11 0.01 1.0 100 0.01 ! Fire load<br>13 0.01 1.0 100 0.01 ! Fire load |                                                                                     |
| CNODES                                                                                                    | ncnods<br>1<br>11<br>11                               | nodex idof dfact<br>$\begin{array}{ccc} 11 & \hspace{1.5cm} & 1 \\ 11 & \hspace{1.5cm} & 2 \end{array}$<br>$\overline{\mathbf{3}}$ | $\sim$ 1.<br>1.<br>$1$ . |                                                                                                    |                                                                                                    |                                                                                     |
|                                                                                                    |                                                       | INELASTIC MATERIAL PROPERTIES                                                                                                    |                          |                                                                                                    |                                                                                                    |                                                                                     |
| MISOTEP                                                                                                    |                                                       |                                                                                                    |                          |                                                                                                    |                                                                                                    | matno E-mod poiss yield density therm.exp.<br>1 205000.0E6 0.3 275.0E6 7850 1.4E-05 |

*Figure 2.10-4: USFOS Control file, usfos.fem.* 

|                | ******* F | А<br>H        | $S + \star \star \star \star \star$<br>T |                    |                    |
|----------------|-----------|---------------|------------------------------------------|--------------------|--------------------|
|                |           |               | **********************************       |                    |                    |
| FAHTS          |           |               |                                          |                    |                    |
| Step           | Time      | Accum.        | Max heat                                 | Max                | Min                |
| no.            |           | energy        | input                                    | temp.              | temp.              |
|                | (s)       | (J)           | (W/m2)                                   | $(\text{deqr } C)$ | $(\text{deqr } C)$ |
| $\mathbf{1}$   | 72.00     | 4.624E+05     | $1.65E + 03$                             | 22.3               | 21.2               |
| $\overline{c}$ | 144.00    | 1.859E+06     | $3.35E + 03$                             | 29.2               | 25.2               |
| 3              | 216.00    | 4.190E+06     | $5.05E + 03$                             | 40.2               | 32.1               |
| 4              | 288.00    | 7.443E+06     | $6.76E + 03$                             | 55.3               | 42.1               |
| 5              | 360.00    | 1.162E+07     | 8.52E+03                                 | 74.2               | 55.3               |
| 6              | 432.00    | 1.673E+07     | $1.03E + 04$                             | 96.9               | 71.8               |
| $\overline{7}$ | 504.00    | 2.280E+07     | $1.22E + 04$                             | 123.6              | 91.8               |
| 8              | 576.00    | 2.985E+07     | $1.42E + 04$                             | 154.2              | 115.3              |
| 9              | 648.00    | 3.789E+07     | $1.62E + 04$                             | 188.6              | 142.4              |
| 10             | 720.00    | 4.694E+07     | 1.83E+04                                 | 226.8              | 173.3              |
|                |           |               |                                          |                    |                    |
| 190            | 13680.00  | 2.827E+06     | $-3.53E+02$                              | 33.6               | 26.2               |
| 191            | 13752.00  | 2.529E+06     | $-3.06E + 02$                            | 32.3               | 25.4               |
| 192            | 13824.00  | $2.264E + 06$ | $-2.65E + 02$                            | 31.1               | 24.6               |
| 193            | 13896.00  | 2.027E+06     | $-2.29E + 02$                            | 30.0               | 24.0               |
| 194            | 13968.00  | 1.816E+06     | $-1.98E + 02$                            | 29.1               | 23.5               |
| 195            | 14040.00  | $1.628E + 06$ | $-1.72E + 02$                            | 28.2               | 23.0               |
| 196            | 14112.00  | 1.459E+06     | $-1.49E + 02$                            | 27.4               | 22.6               |
| 197            | 14184.00  | 1.309E+06     | $-1.29E + 02$                            | 26.7               | 22.3               |
| 198            | 14256.00  | 1.174E+06     | $-1.12E+02$                              | 26.0               | 22.0               |
| 199            | 14328.00  | 1.054E+06     | $-9.69E + 01$                            | 25.5               | 21.7               |
| 200            | 14400.00  | 9.458E+05     | $-8.40E + 01$                            | 24.9               | 21.5               |

*Figure 2.10-5: Extract of result file from FAHTS analysis, resf.out.* 

<span id="page-32-1"></span><span id="page-32-0"></span>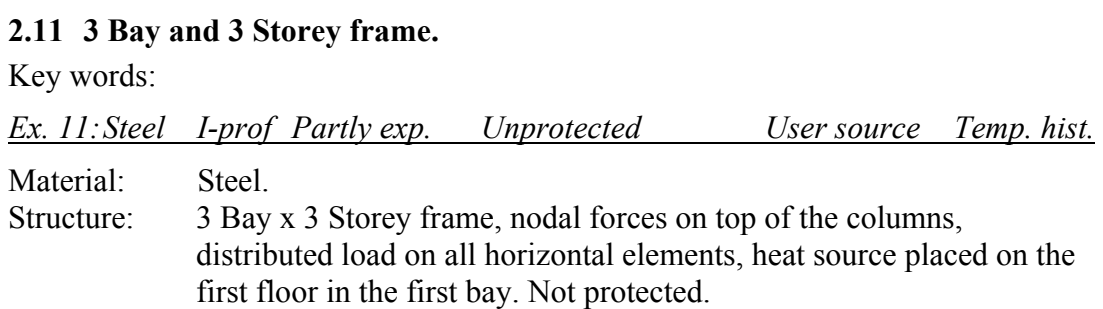

This example shows the use of user defined temperature history, and the heat source location.

The structure is modelled as shown in [Figure 2.11-1.](#page-32-2)

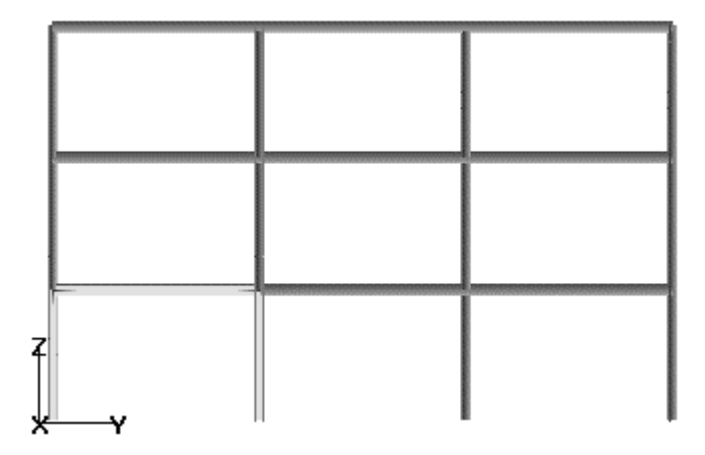

<span id="page-32-2"></span>*Figure 2.11-1: Structural model.* 

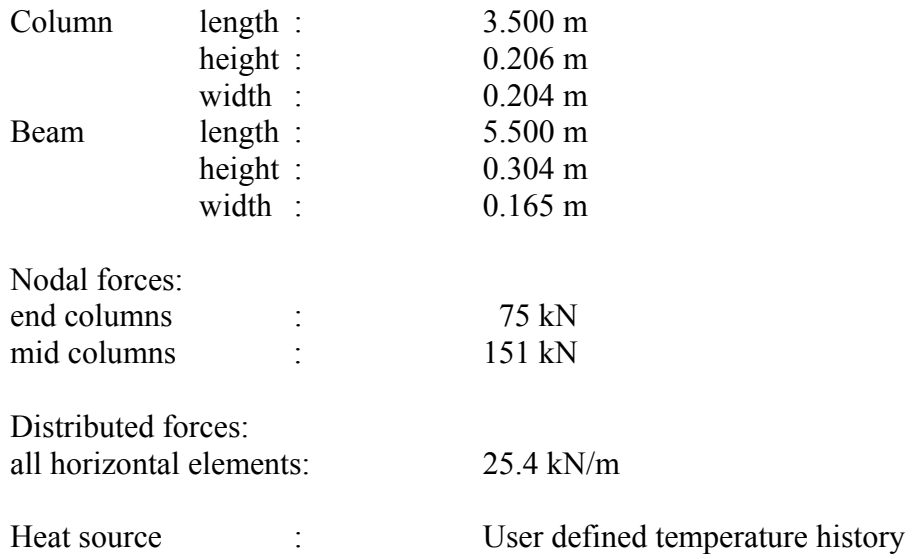

## *Problem:*

3 Bay x 3 Storey frame, with heat source on ground level in first bay.

## *Solution:*

This example is similar to the previous, except from a few new conditions in the USERTEMP command.

*Gas\_Abs* is always set to 1.0.

The next conditions define which part of the structure that is exposed to the heat. There are three ways to do this, and they are described in the FAHTS User's Manual. The command is called LIMITMOD, but can be integrated in USERTEMP, as in this example.

The *Lim* Type can be 1, -1, 2, -2, 3 or -3. For more information about the difference here, see FAHTS User's Manual.

In this example the *Lim* Type is 1. I.e., the part of the structure, which is of interest with respect on temperature distribution, is extracted from the structure with a box defined by two points. When *Lim* Type is set to 1, all the elements on the inside of the box are included in the transient heat transfer analysis.

The next numbers are the co-ordinates of the two points of the box. To obtain a good readability of the *Control file*, the co-ordinates of the second point are written under the co-ordinates of the first point.

If the heat source is radiation, the command LIMTFIRE is used to extract a part of the structure. See USFOS User's Manual.

| HEAD                 | 3 Bay x 3 storey frame, Partly Exposed.<br>F A H T S temperature simulation                                                                                                    |              |
|----------------------|----------------------------------------------------------------------------------------------------|--------------|
| MOVIEPRI             | NUS/SINTEF Structural Engineering                                                                                                    |              |
|                      | PROFILE MESH                                                                                                    |              |
| MESHIPRO<br>MESHIPRO | n length n web n top n bott<br>$\begin{array}{cccc} -8 & 1 & -2 & -2 \\ 8 & 6 & 6 & 6 & 1112 & 111 & 212 \end{array}$                                                                                                    |              |
|                      | HEAT SOURCE                                                                                                    |              |
| INITEMP              | initemp<br>20.0                                                                                                    |              |
| <b>USERTEMP</b>      | hist_id field_temp Gas_Abs Lim_Type x y<br>$100$ $1.0$ $1.\overline{0}$ $1.\overline{0}$ $1$ $-1.0$ $-1.0$ $-1.0$<br>$1.0$ 5.6 3.6                                                                                                  | $\mathbf{z}$ |
| <b>TIMEHIST</b>      | $\begin{tabular}{llll} hist_id & Type & time & factor \\ 100 & 1 & 0.0 & 20.0 \end{tabular}$<br>1500.0<br>697.0<br>2160.0<br>734.0                                                                                                  |              |
|                      | 2940.0 697.0<br>4560.0<br>514.0<br>12960.0<br>20.0<br>100000.0 20.0                                                                                                    |              |
|                      | EXPOSURE AND PROTECTION                                                                                                    |              |
| EXP ELEM             | * Exposure * * * Passive Fire Protection *<br>$2^{\sim}$ 2 3 3<br>$\begin{matrix} 0 & 0 & 0 \end{matrix}$<br>List of elements                                                                                                    |              |
| EXP ELEM             | * Exposure * * Passive Fire Protection *<br>Geo_Typ top Web bott top Web bott top<br>$3 \qquad 3 \qquad 2$<br>2<br>$\begin{matrix} 0 & 0 & 0 \end{matrix}$<br>List of elements<br>111 : First bay, column to the left               |              |
| EXP ELEM             | * Exposure * * * Passive Fire Protection *<br>top Web bott<br>top Web bott<br>Geo Typ<br>$2^{\degree}$ 3 3<br>$\begin{matrix} 0 & 0 & 0 \end{matrix}$<br>$\overline{2}$<br>List of elements<br>212 ! First bay, column to the right |              |
|                      | ANALYSIS TIME AND TEMPERATURE STEPS                                                                                                    |              |
| TEMPSIM              | end-time (s) nstep resinc (s)<br>7200.0 200 360.0                                                                                                    |              |
|                      | THE MATERIAL'S THERMAL PARAMETERS                                                                                                    |              |
| THERMPAR<br>THERMPAR | id rho $(kg/m3)$ c $(J/kgK)$ k $(W/mK)$ emiss convection<br>1 7850.0 450.0 54.0 0.8 20<br>2 7850.0 450.0 54.0 0.8 20                                                                                                    |              |
| INSIDPAR             | id rho(kg/m3) c (J/kgK) k (W/mK) dummy dummy<br>1<br>1,273<br>$0.7$ 0.0<br>$\overline{0}$<br>$\overline{0}$                                                                                                    |              |

*Figure 2.11-2: FAHTS Control file, fahts.fem.* 

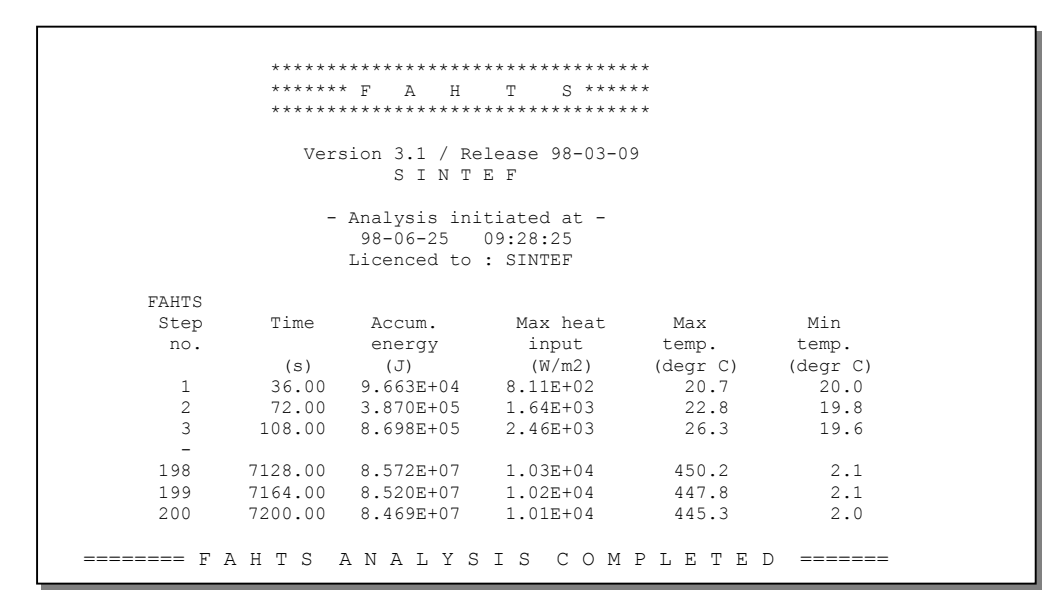

*Figure 2.11-3: Extract of FAHTS out file, resf.out.* 

## <span id="page-36-3"></span><span id="page-36-1"></span>**2.12 9 Bay and 3 Storey frame.**

<span id="page-36-0"></span>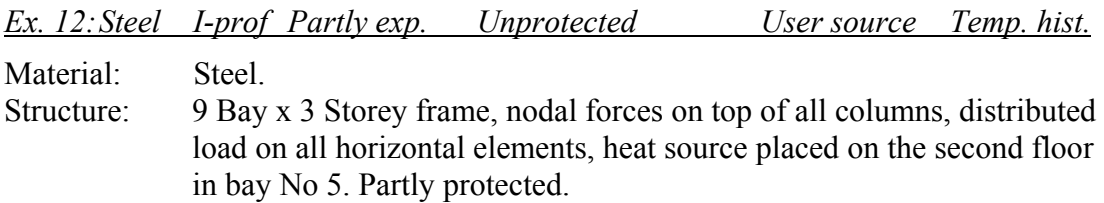

This example shows the use of user defined temperature history. The structure is modelled with nodes as shown in [.](#page-36-2) 

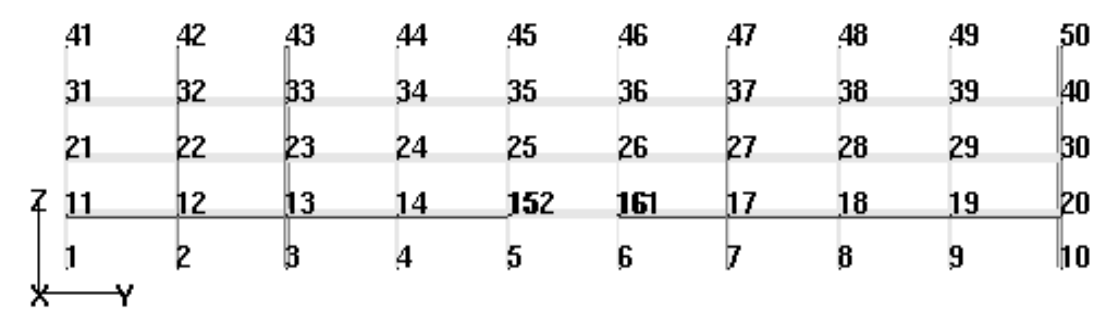

<span id="page-36-2"></span>*Figure 2.12-1: Structural model.* 

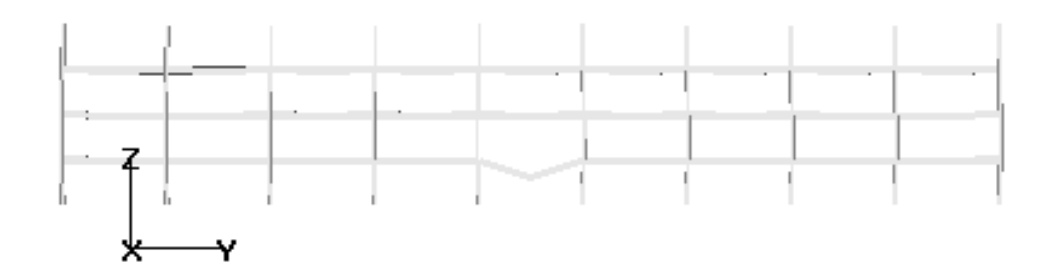

*Figure 2.12-2: Deformed model.* 

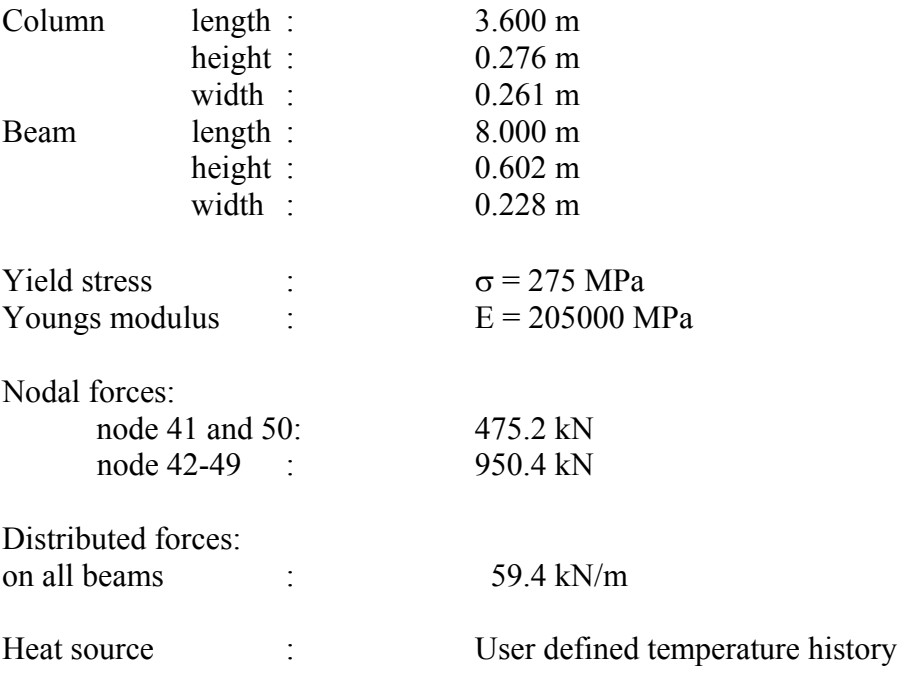

## *Problem:*

9 Bay x 3 Storey frame. Several different heat sources with temperature/timehistories.

## *Solution:*

Each heat source must be described with a USERTEMP commando line and a time history, TIMEHIST.

Each source gets an identification number, which is equal for the commands, USERTEMP and TIMEHIST.

The sources are defined in the same way as the source in the previous example.

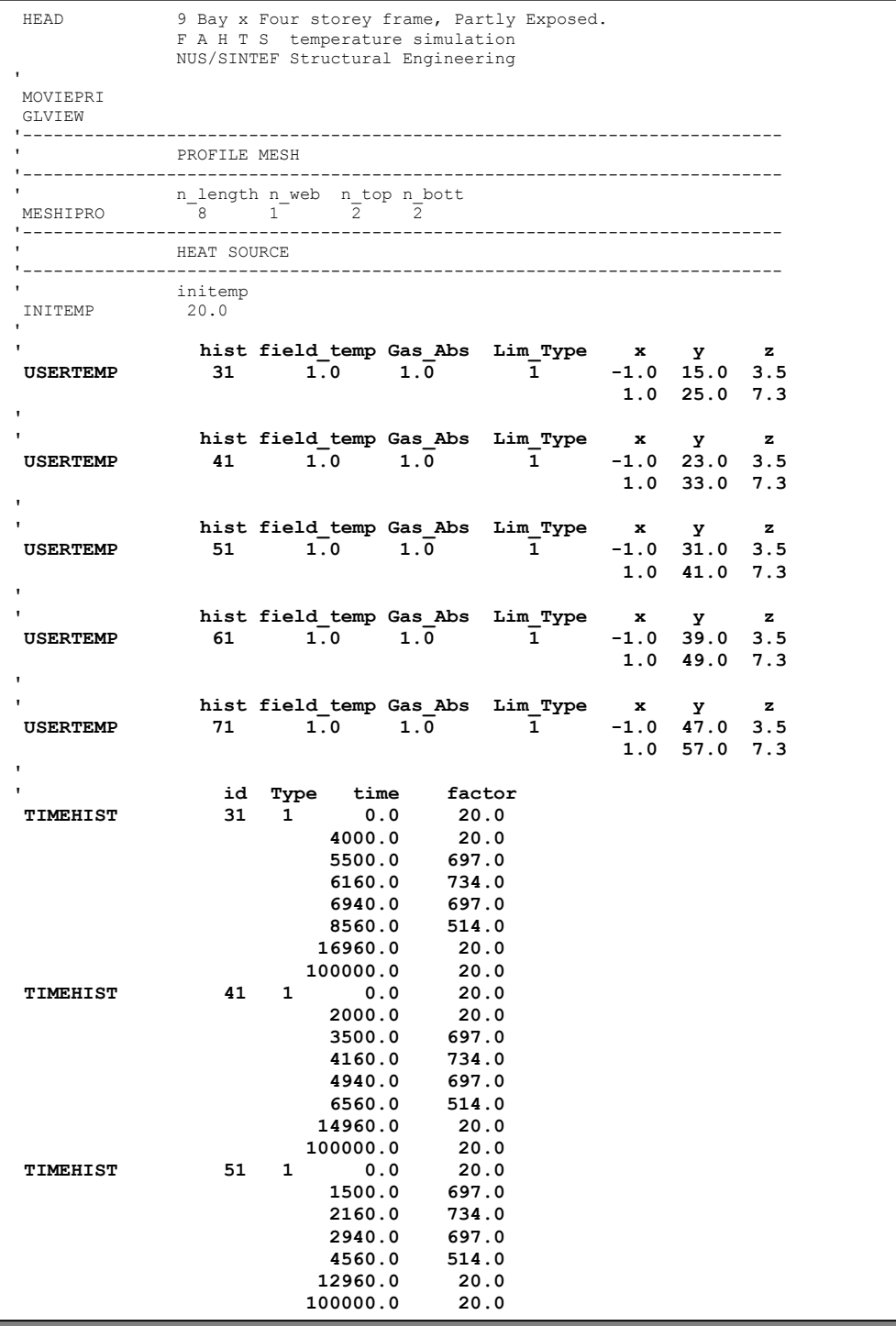

|                                                                                                    |                                     | id Type time factor               |         |                           |                                                                         |                                                   |
|----------------------------------------------------------------------------------------------------|-------------------------------------|-----------------------------------|---------|---------------------------|-------------------------------------------------------------------------|---------------------------------------------------|
| TIMEHIST                                                                                                    |                                     | 61 1 0.0                          |         | 20.0                      |                                                                         |                                                   |
|                                                                                                    |                                     |                                   | 2000.0  | 20.0                      |                                                                         |                                                   |
|                                                                                                    |                                     |                                   |         | $2000.0$ 697.0            |                                                                         |                                                   |
|                                                                                                    |                                     |                                   |         | 4160.0 734.0              |                                                                         |                                                   |
|                                                                                                    |                                     |                                   |         | 4940.0 697.0              |                                                                         |                                                   |
|                                                                                                    |                                     |                                   | 6560.0  | 514.0                     |                                                                         |                                                   |
|                                                                                                    |                                     |                                   | 14960.0 | 20.0                      |                                                                         |                                                   |
|                                                                                                    |                                     |                                   |         | 100000.0 20.0             |                                                                         |                                                   |
|                                                                                                    |                                     |                                   |         |                           |                                                                         |                                                   |
|                                                                                                    |                                     | id Type time factor               |         |                           |                                                                         |                                                   |
| TIMEHIST                                                                                                    |                                     | 71 1 0.0                          |         |                           |                                                                         |                                                   |
|                                                                                                    |                                     |                                   |         | $0.0$ 20.0<br>4000.0 20.0 |                                                                         |                                                   |
|                                                                                                    |                                     |                                   |         | 5500.0 697.0              |                                                                         |                                                   |
|                                                                                                    |                                     |                                   |         | 6160.0 734.0              |                                                                         |                                                   |
|                                                                                                    |                                     |                                   |         | 6940.0 697.0              |                                                                         |                                                   |
|                                                                                                    |                                     |                                   | 8560.0  | 514.0                     |                                                                         |                                                   |
|                                                                                                    |                                     |                                   |         | 16960.0 20.0              |                                                                         |                                                   |
|                                                                                                    |                                     |                                   |         | 100000.0 20.0             |                                                                         |                                                   |
|                                                                                                    |                                     |                                   |         |                           |                                                                         |                                                   |
|                                                                                                    | ANALYSIS TIME AND TEMPERATURE STEPS |                                   |         |                           |                                                                         |                                                   |
|                                                                                                    |                                     | end-time (s) nstep resinc (s)     |         |                           |                                                                         |                                                   |
| TEMPSIM                                                                                                    |                                     |                                   |         |                           |                                                                         |                                                   |
|                                                                                                    |                                     |                                   |         |                           |                                                                         |                                                   |
|                                                                                                    |                                     | THE MATERIAL'S THERMAL PARAMETERS |         |                           |                                                                         |                                                   |
|                                                                                                    |                                     |                                   |         |                           |                                                                         | id rho(kg/m3) c (J/kgK) k (W/mK) emiss convection |
|                                                                                                    |                                     |                                   |         |                           |                                                                         |                                                   |
| THERMPAR    1   7850.0    450.0    54.0    0.8    20<br>THERMPAR    2   7850.0    450.0    54.0    0.8    20 |                                     |                                   |         |                           |                                                                         |                                                   |
| THERMPAR 1000 7850.0 450.0 54.0 0.8 20                                                                       |                                     |                                   |         |                           |                                                                         |                                                   |
|                                                                                                    |                                     |                                   |         |                           |                                                                         |                                                   |
|                                                                                                    |                                     |                                   |         |                           | id rho(kg/m3) c (J/kgK) k (W/mK) dummy dummy<br>$1.273$ $0.7$ $0.0$ $0$ | $\overline{0}$                                    |
| INSIDPAR<br>$\mathbf{L}$                                                                                     |                                     |                                   |         |                           |                                                                         |                                                   |
|                                                                                                    |                                     |                                   |         |                           |                                                                         |                                                   |
| id type K Emiss<br>10 1 5.0 0.8                                                                              |                                     |                                   |         |                           |                                                                         |                                                   |
| -----------------                                                                                            |                                     |                                   |         |                           |                                                                         |                                                   |
|                                                                                                    |                                     | EXPOSURE AND PROTECTION           |         |                           |                                                                         |                                                   |
|                                                                                                    | Insulation ID                       |                                   |         |                           |                                                                         |                                                   |
| ELMINSUL                                                                                                    | 10                                  |                                   |         |                           | 1121 1222 1323 1424 1525                                                |                                                   |
|                                                                                                    |                                     |                                   |         |                           | 1626 1727 1828 1929 2030                                                |                                                   |
|                                                                                                    |                                     |                                   |         |                           |                                                                         |                                                   |

*Figure 2.12-3: FAHTS Control file, fahts.fem.* 

| HEAD           | 9 Bay x 3 Storey frame<br>U S F O S progressive collapse analysis<br>NUS/SINTEF Structural Engineering |                                    |                                                                                                    |                                                                                                    |                                                                |                                             |  |  |  |  |
|----------------|----------------------------------------------------------------------------------------------------|------------------------------------|----------------------------------------------------------------------------------------------------|----------------------------------------------------------------------------------------------------|----------------------------------------------------------------|---------------------------------------------|--|--|--|--|
| TMPLOCON       | $\mathbf{1}$                                                                                           |                                    |                                                                                                    |                                                                                                    |                                                                |                                             |  |  |  |  |
| <b>BANANA</b>  |                                                                                                    |                                    |                                                                                                    |                                                                                                    |                                                                |                                             |  |  |  |  |
| STEELTDEP      | ! Temperature dependent material properties                                                            |                                    |                                                                                                    |                                                                                                    |                                                                |                                             |  |  |  |  |
| DETEROFF       |                                                                                                    | ! Determinant check switched off   |                                                                                                    |                                                                                                    |                                                                |                                             |  |  |  |  |
| CMAXSTEP       | 2000                                                                                                   |                                    |                                                                                                    |                                                                                                    |                                                                |                                             |  |  |  |  |
|                |                                                                                                    |                                    |                                                                                                    |                                                                                                    |                                                                |                                             |  |  |  |  |
| CSAVE          |                                                                                                    | rest. xfos out-file<br>$0 -25 -50$ |                                                                                                    |                                                                                                    |                                                                |                                             |  |  |  |  |
|                |                                                                                                    |                                    |                                                                                                    | LOAD HISTORY AND DEFORMATION CONTROL                                                                                                    |                                                                |                                             |  |  |  |  |
|                |                                                                                                    | nloads npostp mxpstp mxpdis        |                                                                                                    |                                                                                                    |                                                                |                                             |  |  |  |  |
| CUSFOS         |                                                                                                    |                                    |                                                                                                    | 10 $\frac{10}{100}$ $\frac{1.00}{1.00}$ $\frac{0.05}{1.00}$ $\frac{0.05}{1.00}$ $\frac{0.05}{1.00}$ $\frac{0.01}{1.00}$                                                                                                    |                                                                |                                             |  |  |  |  |
|                |                                                                                                    |                                    |                                                                                                    |                                                                                                    |                                                                |                                             |  |  |  |  |
|                | 1                                                                                                    |                                    |                                                                                                    |                                                                                                    |                                                                | 0.01 ! Dead weight                          |  |  |  |  |
|                | $4\phantom{0}$                                                                                         |                                    |                                                                                                    |                                                                                                    |                                                                | $0.01$ ! Fire load                          |  |  |  |  |
|                | 5                                                                                                    |                                    |                                                                                                    |                                                                                                    |                                                                | 0.01 ! Fire load                            |  |  |  |  |
|                | 6                                                                                                    |                                    |                                                                                                    |                                                                                                    |                                                                | 0.01 ! Fire load                            |  |  |  |  |
|                | 7                                                                                                    |                                    |                                                                                                    |                                                                                                    |                                                                | 0.01 ! Fire load                            |  |  |  |  |
|                | 8                                                                                                    |                                    |                                                                                                    |                                                                                                    |                                                                | $0.01$ ! Fire load                          |  |  |  |  |
|                | 9                                                                                                    |                                    |                                                                                                    |                                                                                                    |                                                                | 0.01 ! Fire load                            |  |  |  |  |
|                | 10                                                                                                    |                                    |                                                                                                    |                                                                                                    |                                                                |                                             |  |  |  |  |
|                | 11                                                                                                    |                                    | $\begin{array}{cccc} 0.04 & & 1.0 & & 100 \\ 0.04 & & 1.0 & & 100 \\ 0.04 & & 1.0 & & 100 \\ \end{array}$ |                                                                                                    |                                                                | 0.01 ! Fire load<br>0.01 ! Fire load        |  |  |  |  |
|                | 12 <sub>2</sub>                                                                                        |                                    | $0.04$ 1.0<br>0.04 1.0<br>0.04 1.0                                                                        | 100                                                                                                    |                                                                | 0.01 ! Fire load                            |  |  |  |  |
|                | 13                                                                                                    |                                    |                                                                                                    | $\frac{100}{100}$                                                                                                    |                                                                |                                             |  |  |  |  |
|                | 14                                                                                                    | 0.04                               |                                                                                                    |                                                                                                    |                                                                | 0.01 ! Fire load<br>0.01 ! Fire load        |  |  |  |  |
|                | 15                                                                                                    |                                    | $0.04$ 1.0<br>0.04 1.0<br>0.04 1.0                                                                        |                                                                                                    |                                                                | 0.01 ! Fire load                            |  |  |  |  |
|                | 16                                                                                                    |                                    |                                                                                                    | $\begin{array}{cccc} 0.04 & 1.0 & 100 \\ 0.04 & 1.0 & 100 \\ 0.04 & 1.0 & 100 \\ 0.04 & 1.0 & 100 \\ 0.04 & 1.0 & 100 \\ 0.04 & 1.0 & 100 \\ 0.04 & 1.0 & 100 \\ 0.04 & 1.0 & 100 \\ 0.04 & 1.0 & 100 \\ 0.04 & 1.0 & 100 \\ \end{array}$ |                                                                | $0.01$ ! Fire load                          |  |  |  |  |
|                | 17                                                                                                    |                                    |                                                                                                    |                                                                                                    |                                                                | 0.01 ! Fire load                            |  |  |  |  |
|                | 18                                                                                                    |                                    |                                                                                                    |                                                                                                    |                                                                | 0.01 ! Fire load<br>0.01 ! Fire load        |  |  |  |  |
|                | 19                                                                                                    |                                    |                                                                                                    |                                                                                                    |                                                                |                                             |  |  |  |  |
|                | 20                                                                                                    |                                    |                                                                                                    |                                                                                                    |                                                                | 0.01 ! Fire load                            |  |  |  |  |
|                | 21                                                                                                    |                                    |                                                                                                    |                                                                                                    |                                                                |                                             |  |  |  |  |
|                | 22                                                                                                    |                                    |                                                                                                    |                                                                                                    |                                                                | 0.01 ! Fire load<br>0.01 ! Fire load        |  |  |  |  |
|                | 23                                                                                                    |                                    |                                                                                                    |                                                                                                    |                                                                | 0.01 ! Fire load                            |  |  |  |  |
|                | ncnods                                                                                                 |                                    |                                                                                                    |                                                                                                    |                                                                |                                             |  |  |  |  |
| CNODES         | $\overline{1}$                                                                                         |                                    |                                                                                                    |                                                                                                    |                                                                |                                             |  |  |  |  |
|                |                                                                                                    | nodex idof dfact                   |                                                                                                    |                                                                                                    |                                                                |                                             |  |  |  |  |
|                | 35                                                                                                    | $\frac{2}{3}$                      | $\quad \, 1$ .                                                                                            |                                                                                                    |                                                                |                                             |  |  |  |  |
|                | 35                                                                                                    |                                    | 1.                                                                                                    |                                                                                                    |                                                                |                                             |  |  |  |  |
|                | 36                                                                                                    | $\overline{2}$                     | 1.                                                                                                    |                                                                                                    |                                                                |                                             |  |  |  |  |
|                | 36                                                                                                    | $\overline{\phantom{a}}$           | 1.                                                                                                    |                                                                                                    |                                                                |                                             |  |  |  |  |
|                |                                                                                                    | INELASTIC MATERIAL PROPERTIES      |                                                                                                    |                                                                                                    |                                                                |                                             |  |  |  |  |
|                |                                                                                                    |                                    |                                                                                                    |                                                                                                    |                                                                |                                             |  |  |  |  |
|                |                                                                                                    |                                    |                                                                                                    |                                                                                                    |                                                                | matno E-mod poiss yield density therm. exp. |  |  |  |  |
| MISOIEP        |                                                                                                    |                                    |                                                                                                    |                                                                                                    | 1 205000.0E6 0.3 275.0E6 7850<br>2 205000.0E6 0.3 275.0E6 7850 | 1.4E-05                                     |  |  |  |  |
| MISOIEP<br>. . |                                                                                                    |                                    |                                                                                                    |                                                                                                    |                                                                | $1.4E - 05$                                 |  |  |  |  |
|                |                                                                                                    | X —<br>Y                           |                                                                                                    | Z Mx My Mz                                                                                                    |                                                                |                                             |  |  |  |  |
| MREF           |                                                                                                    | 1000 99 99 99 99                   |                                                                                                    |                                                                                                    |                                                                | 1002 99 ! Non linear Flexible Connection    |  |  |  |  |
|                |                                                                                                    |                                    |                                                                                                    |                                                                                                    |                                                                |                                             |  |  |  |  |

*Figure 2.12-4: USFOS Control file, usfos.fem.* 

|                | ******* F |                | $S$ ******<br>T.                   |           |                    |
|----------------|-----------|----------------|------------------------------------|-----------|--------------------|
|                |           | A H            |                                    |           |                    |
|                |           |                | ********************************** |           |                    |
| FAHTS          |           |                |                                    |           |                    |
| Step           | Time      | Accum.         | Max heat                           | Max       | Min                |
| no.            |           | energy         | input                              | temp.     | temp.              |
|                | (s)       | (J)            | (W/m2)                             | (dear C)  | $(\text{deqr } C)$ |
| 1              | 36.00     | 1.761E+05      | $8.11E + 02$                       | 20.4      | 20.0               |
| $\mathfrak{D}$ | 72.00     | $8.611E + 0.5$ | $1.64E + 0.3$                      | 21.6      | 19.8               |
| 199            | 7164.00   | 2.301E+09      | 1.36E+04                           | 799.8     | $-13.9$            |
| 200            | 7200.00   | $2.292E + 09$  | $1.34E + 04$                       | 795.8     | $-12.4$            |
| ---------      | F A H T S | ANALYSTS       |                                    | COMPIETED | ________           |

*Figure 2.12-5: Extract of FAHTS out file, resf.out.* 

## <span id="page-40-1"></span>**2.13 Arched framework exposed to radiation and heat increment.**

<span id="page-40-0"></span>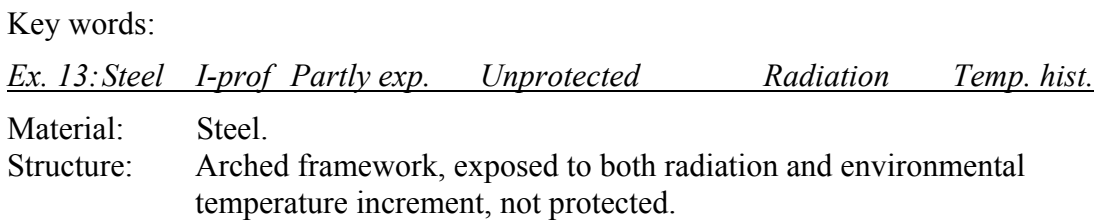

This example shows the use of a combination of user defined temperature histories and radiation.

The structure is modelled as shown in [Figure 2.13-1.](#page-40-2)

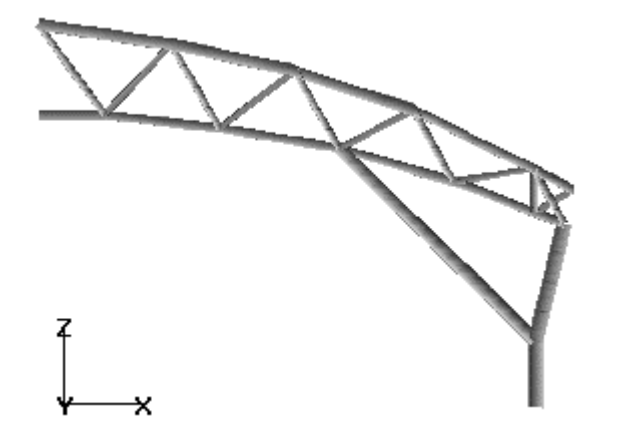

<span id="page-40-2"></span>*Figure 2.13-1: Structural model.* 

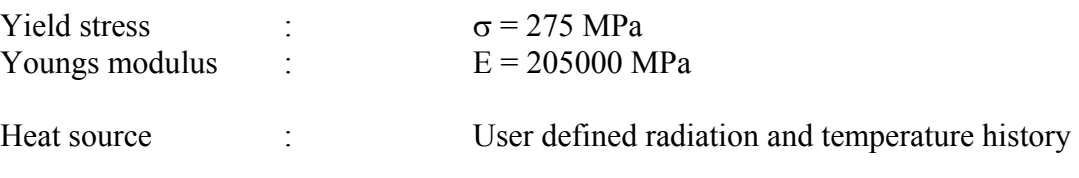

#### *Problem:*

Structure with both increasing environmental temperature, and radiation. Several sources.

## *Solution:*

**TTT**usFos

Define all radiation sources like in [2.8,](#page-24-3) and all temperature sources like in [2.12.](#page-36-3) In this example, also the radiation sources are time dependent. This is defined in the same way as temperature fields, by giving a factor for the variation of the intensity over time. The *ref\_intensity* factor from USERFIRE is multiplied with the *factor* from TIMEHIST, and results in the total intensity at the given time.

| HEAD                                 | F A H T S temperature simulation<br>Tuas Checkpoint, SINGAPORE<br>Car Fire Simulations |                |                                                                                                    |                   |                              |                          |    |                                   |            |     |         |
|--------------------------------------|----------------------------------------------------------------------------------------|----------------|----------------------------------------------------------------------------------------------------|-------------------|------------------------------|--------------------------|----|-----------------------------------|------------|-----|---------|
| MOVIEPRI<br>$\mathbf{I}$<br>MESHIPRO | N Lengt nside ntop nbot<br>$4\qquad\qquad\qquad 1$                                     | $2 \t 2$       |                                                                                                    |                   |                              |                          |    |                                   |            |     |         |
|                                      | HEAT SOURCE                                                                            |                |                                                                                                    |                   |                              |                          |    |                                   |            |     |         |
| $\mathbf{I}$<br>INITEMP              | initemp<br>30.0                                                                        |                |                                                                                                    |                   |                              |                          |    |                                   |            |     |         |
| $\mathbf{L}$                         | hist_id x y                                                                            |                | $-1$                                                                                                    | $\mathbf{z}$<br>1 |                              | ref intensity erf radius |    |                                   | 0.4        |     |         |
| USERFIRE<br><b>USERFIRE</b>          | 1000<br>1005                                                                           | 11<br>16       | $-1$                                                                                                    | 1                 |                              | 0.2<br>0.2               |    |                                   | 0.4        |     |         |
| USERFIRE<br><b>USERFIRE</b>          | 1010<br>1010                                                                           | 11<br>16       | $\mathbf{1}$<br>$\overline{\phantom{a}}$                                                                                                    | $\mathbf{1}$<br>1 |                              | 0.2<br>0.2               |    |                                   | 0.4<br>0.4 |     |         |
|                                      | hist id field temp Gas Abs Lim Type x1 y1 z1 x2 y2 z2                                  |                |                                                                                                    |                   |                              |                          |    |                                   |            |     |         |
| <b>USERTEMP</b><br><b>USERTEMP</b>   | 100<br>100                                                                             | 300.0          | 100 - 100 - 100 - 100 - 100 - 100 - 100 - 110 - 110 - 110 - 110 - 110 - 110 - 110 - 110 - 110 - 110 - 110 - 110 - 110 - 110 - 110 - 110 - 110 - 110 - 110 - 1110 - 1110 - 1110 - 1110 - 1110 - 1110 - 1110 - 1110 - 1110 - 1110 | 1.0<br>1.0        | $\mathbf{1}$                 | 4                        | -5 | 0                                 | 22         | 5   | 20      |
| <b>USERTEMP</b><br><b>USERTEMP</b>   | 100<br>100                                                                             | 600.0<br>550.0 |                                                                                                    | 1.0<br>1.0        | $\mathbf{1}$<br>$\mathbf{1}$ | 8<br>9                   | -5 | $\overline{\mathbf{0}}$<br>$-5$ 7 | 20<br>18 5 | - 5 | 7<br>20 |
| ٠,                                   | hist id Type time                                                                      |                |                                                                                                    |                   | factor                       |                          |    |                                   |            |     |         |
| TIMEHIST                             | 100                                                                                    | $\mathbf{1}$   | 0.0<br>300.0                                                                                                    |                   | 0.0<br>0.8                   |                          |    |                                   |            |     |         |
|                                      |                                                                                        |                | 720.0<br>1980.0                                                                                                    |                   | 1.0<br>0.7                   |                          |    |                                   |            |     |         |
|                                      |                                                                                        |                | 2100.0<br>2700.0                                                                                                    |                   | 0.3<br>0.1                   |                          |    |                                   |            |     |         |
|                                      |                                                                                        |                | 3600.0<br>7200.0                                                                                                    |                   | 0.0<br>0.0                   |                          |    |                                   |            |     |         |
| <b>TIMEHIST</b>                      | 1000                                                                                   | $\mathbf{1}$   | 0.0                                                                                                    |                   | 800.0E3                      |                          |    |                                   |            |     |         |
|                                      |                                                                                        |                | 300.0<br>720.0                                                                                                    |                   | 1700.0E3<br>1250.0E3         |                          |    |                                   |            |     |         |
|                                      |                                                                                        |                | 1020.0<br>1200.0                                                                                                    |                   | 1400.0E3<br>1300.0E3         |                          |    |                                   |            |     |         |
|                                      |                                                                                        |                | 1500.0<br>1980.0                                                                                                    |                   | 1750.0E3<br>1000.0E3         |                          |    |                                   |            |     |         |
|                                      |                                                                                        |                | 2100.0<br>2700.0                                                                                                    |                   | 500.0E3<br>250.0E3           |                          |    |                                   |            |     |         |
|                                      |                                                                                        |                | 3600.0<br>7200.0                                                                                                    |                   | 150.0E3<br>100.0E3           |                          |    |                                   |            |     |         |
| TIMEHIST                             | 1005                                                                                   | 1              | 0.0                                                                                                    |                   | 800.0E3                      |                          |    |                                   |            |     |         |
|                                      |                                                                                        |                | 300.0<br>720.0                                                                                                    |                   | 1700.0E3<br>1250.0E3         |                          |    |                                   |            |     |         |
|                                      |                                                                                        |                | 1020.0<br>1200.0                                                                                                    |                   | 1400.0E3<br>1300.0E3         |                          |    |                                   |            |     |         |
|                                      |                                                                                        |                | 1500.0<br>1980.0                                                                                                    |                   | 1750.0E3<br>1000.0E3         |                          |    |                                   |            |     |         |
|                                      |                                                                                        |                | 2100.0<br>2700.0                                                                                                    |                   | 500.0E3<br>250.0E3           |                          |    |                                   |            |     |         |
|                                      |                                                                                        |                | 3600.0<br>7200.0                                                                                                    |                   | 150.0E3                      |                          |    |                                   |            |     |         |
| TIMEHIST                             | 1010                                                                                   | $\mathbf{1}$   | 0.0                                                                                                    |                   | 100.0E3<br>800.0E3           |                          |    |                                   |            |     |         |
|                                      |                                                                                        |                | 300.0<br>720.0                                                                                                    |                   | 1700.0E3<br>1250.0E3         |                          |    |                                   |            |     |         |
|                                      |                                                                                        |                | 1020.0<br>1200.0                                                                                                    |                   | 1400.0E3<br>1300.0E3         |                          |    |                                   |            |     |         |
|                                      |                                                                                        |                | 1500.0<br>1980.0                                                                                                    |                   | 1750.0E3<br>1000.0E3         |                          |    |                                   |            |     |         |
|                                      |                                                                                        |                | 2100.0<br>2700.0                                                                                                    |                   | 500.0E3<br>250.0E3           |                          |    |                                   |            |     |         |
|                                      |                                                                                        |                | 3600.0                                                                                                    |                   | 150.0E3                      |                          |    |                                   |            |     |         |
|                                      |                                                                                        |                | 7200.0                                                                                                    |                   | 100.0E3                      |                          |    |                                   |            |     |         |
|                                      | ANALYSIS TIME, TEMPERATURE STEPS AND THERMAL PARAMETERS                                |                |                                                                                                    |                   |                              |                          |    |                                   |            |     |         |
| TEMPSIM                              | end-time (s) nstep resinc (s)<br>1800.0 50 360.0<br>1800.0                             |                |                                                                                                    |                   |                              |                          |    |                                   |            |     |         |
| I.<br>THERMPAR                       | mat id rho (kg/m3) c (J/kgK) k (W/mK) emiss convection<br>$1$ 7850.0 450.0 54.0        |                |                                                                                                    |                   |                              | 0.8                      |    | 20                                |            |     |         |
| INSIDPAR                             | mat id rho (kg/m3) c (J/kgK) k (W/mK) dummy<br>$\mathbf{1}$                            | 1.273          | 0.7                                                                                                    |                   | 0.0                          | 0.0                      |    | dummy<br>0.0                      |            |     |         |

*Figure 2.13-2: FAHTS Control file, fahts.fem.* 

|                | ******* F |              | $S + \star \star \star \star \star$     |                   |       |
|----------------|-----------|--------------|-----------------------------------------|-------------------|-------|
|                |           | H<br>A       | T<br>********************************** |                   |       |
|                |           |              |                                         |                   |       |
| FAHTS          |           |              |                                         |                   |       |
| Step           | Time      | Accum.       | Max heat                                | Max               | Min   |
| no.            |           | energy       | input                                   | temp.             | temp. |
|                | (s)       | (J)          | (W/m2)                                  | (degr C) (degr C) |       |
| 1              | 36.00     | $-1.144E+06$ | $3.25E + 03$                            | 32.3              | 28.8  |
| $\overline{c}$ | 72.00     | 3.323E+06    | $6.69E + 03$                            | 38.1              | 28.0  |
| 3              | 108.00    | 1.387E+07    | $1.05E + 04$                            | 47.6              | 27.6  |
| $\overline{4}$ | 144.00    | 3.097E+07    | 1.49E+04                                | 61.3              | 27.5  |
| 5              | 180.00    | 5.523E+07    | 2.00E+04                                | 79.5              | 27.7  |
| 6              | 216.00    | 8.746E+07    | 2.60E+04                                | 103.1             | 28.2  |
| $\overline{7}$ | 252.00    | 1.286E+08    | 3.31E+04                                | 132.9             | 29.0  |
| 8              | 288.00    | 1.799E+08    | $4.15E + 04$                            | 169.7             | 30.1  |
| 9              | 324.00    | 2.383E+08    | $4.45E + 04$                            | 211.5             | 31.2  |
| 10             | 360.00    | 2.978E+08    | 4.40E+04                                | 253.7             | 32.5  |
|                |           |              |                                         |                   |       |
| 41             | 1476.00   | 8.384E+08    | 1.99E+03                                | 583.5             | 70.1  |
| 42             | 1512.00   | 8.321E+08    | 1.88E+03                                | 579.4             | 71.1  |
| 43             | 1548.00   | 8.256E+08    | $1.62E + 03$                            | 575.0             | 71.9  |
| 44             | 1584.00   | 8.188E+08    | 1.39E+03                                | 570.4             | 72.7  |
| 45             | 1620.00   | 8.118E+08    | $1.20E + 03$                            | 565.6             | 73.4  |
| 46             | 1656.00   | 8.046E+08    | 1.05E+03                                | 560.6             | 74.0  |
| 47             | 1692.00   | 7.972E+08    | $9.14E + 02$                            | 555.5             | 74.6  |
| 48             | 1728.00   | 7.897E+08    | 7.95E+02                                | 550.3             | 75.0  |
| 49             | 1764.00   | 7.821E+08    | $6.85E + 02$                            | 545.1             | 75.4  |
| 50             | 1800.00   | 7.743E+08    | 5.80E+02                                | 539.8             | 75.7  |

*Figure 2.13-3: Extract of result file from FAHTS analysis, resf.fem.* 

## <span id="page-43-1"></span>**2.14 Single frame exposed to pool fire placed between columns.**

Key words:

<span id="page-43-0"></span>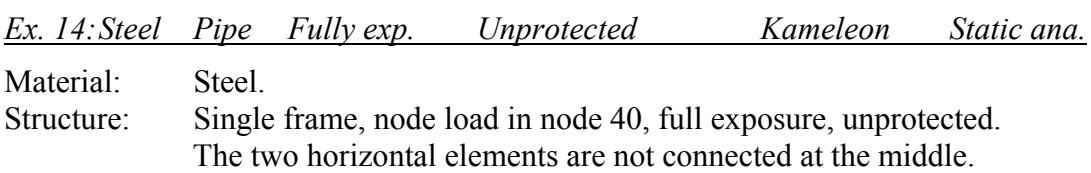

This example shows structures with thermal expansion.

The frame is modelled with nodes as shown in [Figure 2.14-1.](#page-43-2)

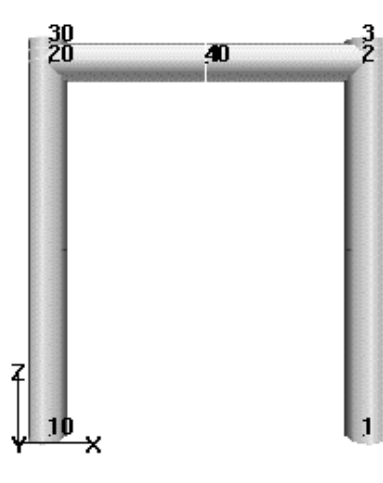

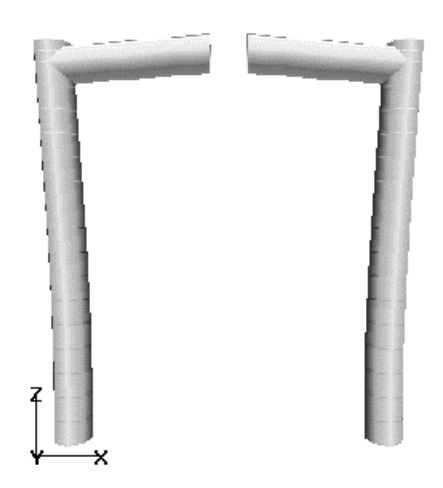

Analysis model; Time=180

<span id="page-43-2"></span>*Figure 2.14-1: Structural model with node and element numbers.* 

*Figure 2.14-2: Deformed model.* 

| Column length    | 9.990 m               |
|------------------|-----------------------|
| Diameter (outer) | $1.000 \; \mathrm{m}$ |
| Thickness        | $0.020 \text{ m}$     |
| Beam length      | $7.960 \text{ m}$     |
| Diameter (outer) | $1.000 \; \mathrm{m}$ |
| Thickness        | $0.020 \text{ m}$     |
| Yield stress     | 248 MPa<br>$\sigma =$ |
| Youngs modulus   | $E = 210000$ MPa      |
| Fire load        | From FIREINT database |

Beam not connected at the middle.

## *Solution:*

Four nodes; 20, 40, 4 and 2 defines the beam. A beam not connected at the middle will have to be composed of the two elements 20-40 and 4-2. There is no connection between the nodes 40 and 4, and the beam is therefore not connected at the middle. The frame will be free to expand because of the increasing temperature, and will not obtain any inner forces or stress.

| HEAD                                        |                                                                                                    |                                                                                                    |  |                            |                                |  |
|---------------------------------------------|----------------------------------------------------------------------------------------------------|----------------------------------------------------------------------------------------------------|--|----------------------------|--------------------------------|--|
| SESAM                                       |                                                                                                    |                                                                                                    |  |                            |                                |  |
|                                             | NODAL DATA                                                                                                    |                                                                                                    |  |                            |                                |  |
|                                             | node-id x y                                                                                                    |                                                                                                    |  |                            |                                |  |
| NODE<br>NODE<br>NODE<br>NODE                | 30<br>40                                                                                                    | ode-id x y z boun.cond.<br>10 -3.99 0.0 0.01 1 1 1 1 1 1<br>20 -3.99 0.0 9.45<br>$-3.99$ 0.0 9.45<br>$-3.99$ 0.0 9.99<br>$-0.01$ 0.0 9.45                                                        |  |                            |                                |  |
| NODE<br>NODE.<br><b>NODE</b><br><b>NODE</b> |                                                                                                    | $\begin{array}{cccccccc} 1 & & 3.99 & & 0.0 & & 0.01 & & 1 & 1 & 1 & 1 & 1 \\ 2 & & 3.99 & & 0.0 & & 9.45 & & & \\ 3 & & 3.99 & & 0.0 & & 9.99 & & & \end{array}$<br>$\frac{3}{4}$ 0.01 0.0 9.45 |  |                            |                                |  |
| NODELOAD<br>I.                              | $\begin{tabular}{lcccccc} load-case & node-no & Fx & Fy & Fz & Mx & My & Mz \\ 1 & 40 & 0.0 & 0.0 & -1000.0 & \end{tabular}$ |                                                                                                    |  |                            |                                |  |
|                                             | ELEMENT DATA                                                                                                    |                                                                                                    |  |                            |                                |  |
| <b>BEAM</b><br><b>BEAM</b><br><b>BEAM</b>   |                                                                                                    | elem-ID npl np2 mater geom lcoor<br>1020 10 20 10000 100 1<br>2030 20 30 10000 100 1<br>2040 20 40 10000 100 1                                                                                   |  |                            |                                |  |
| <b>BEAM</b><br><b>BEAM</b><br><b>BEAM</b>   | 23<br>24                                                                                                    | $12 \qquad \quad 1 \qquad \quad 2 \quad \  10000 \quad \  100 \qquad \quad 1$<br>$\overline{\mathbf{2}}$<br>$\overline{\mathbf{2}}$                                                              |  | 3 10000 100<br>4 10000 100 | $\mathbf{1}$<br>$\overline{1}$ |  |
| UNITVEC                                     |                                                                                                    | $\begin{array}{cccccc} 1{\rm co-no} & & {\rm dx} & & {\rm dy} & & {\rm dz} \\ 1 & & -1000.0 & 0.0 & 100.0 \end{array}$                                                                           |  |                            |                                |  |
| REFINE<br>REFINE                            |                                                                                                    | 8 1020 12<br>5 2040 24                                                                                                    |  |                            |                                |  |
|                                             | CROSS-SECTION DATA                                                                                                    | -----------------------------                                                                                                    |  |                            |                                |  |
| PIPE                                        | geo_no Do Thick<br>100 1.000 0.020                                                                                           |                                                                                                    |  |                            |                                |  |
|                                             | MATERIAL PROPERTIES                                                                                                    | _____________________                                                                                                    |  |                            |                                |  |
| MISOSEL                                     | mat no E-mod Poiss<br>10000 210000.0E6 0.3                                                                                   |                                                                                                    |  |                            |                                |  |

*Figure 2.14-3: Structure file, stru.fem.* 

| HEAD                           | F A H T S temperature simulation<br>Beam + Column                              |  |  |  |  |  |  |
|--------------------------------|--------------------------------------------------------------------------------|--|--|--|--|--|--|
|                                | TUBE - profile<br>SHAPFACT : Shape factor calc. is switched on.                |  |  |  |  |  |  |
|                                | MOVIEPRI (Override default mesh refinement.                                    |  |  |  |  |  |  |
|                                | TYPE OF FIRE AND EXPOSURE                                                      |  |  |  |  |  |  |
|                                | FIREINT The scenario from FIREINT database.                                    |  |  |  |  |  |  |
| $\mathbf{r}$<br><b>TNTTEMP</b> | initemp<br>10.0                                                                |  |  |  |  |  |  |
|                                | ANALYSIS TIME AND TEMPERATURE STEPS                                            |  |  |  |  |  |  |
|                                | end-time (s) nstep s resinc (s)<br>TEMPSIM 3600.0 100 360.0                    |  |  |  |  |  |  |
|                                | THERMAL PARAMETERS OF MATERIAL AND INSULATION                                  |  |  |  |  |  |  |
|                                | id rho(kg/m3) c (J/kgK) k (W/mK) emiss<br>THERMPAR 10000 7850.0 500.0 50.0 0.8 |  |  |  |  |  |  |
| <b>TNSTDPAR</b>                | id $rho(kq/m3)$ c $(J/kgK)$<br>$1 \t 1.273 \t 0.7$                             |  |  |  |  |  |  |

*Figure 2.14-4: FAHTS Control file, fahts.fem.* 

| HEAD<br>$\mathbf{r}$                   | FAHTS example : Simple tubular frame, no connection mid span<br>USFOS<br>SINTEF div of Structural Engineering                                                                                                    |
|----------------------------------------|----------------------------------------------------------------------------------------------------|
|                                        | AMOUNT OF INPUT AND OUTPUT PRINTED TO FILE                                                                                                    |
|                                        | inpri outpri termpri<br>$\begin{tabular}{ccccc} CPRINT & & & 1 & & 1 & & 1 \\ \hline \end{tabular}$                                                                                                    |
|                                        | LOAD HISTORY AND DEFORMATION CONTROL                                                                                                    |
|                                        | nloads npostp mxpstp mxpdis<br>CUSFOS 30 15 1.00 0.05<br>lcomb lfact mxld nstep minstp<br>4 0.5 1.0 15 0.05<br>5 0.5 1.0 15 0.05<br>6<br>$0.5$ 1.0 15 0.05<br>$\overline{7}$<br>$0.5$ 1.0 15 0.05<br>8<br>$0.5$ 1.0 15 0.05<br>9 0.5 1.0 15 0.05<br>10 0.5 1.0 15 0.05<br>$0.5$ 1.0 15 0.05<br>11<br>12  0.5  1.0  15  0.05<br>13 0.5 1.0 15 0.05 |
| CNODES<br>$\mathbf{L}$<br>$\mathbf{r}$ | ncnods<br>1<br>nodex idof dfact<br>40 3 1.<br>--------------------------------                                                                                                    |
|                                        | MATERIAL PROPERTIES                                                                                                    |
|                                        | matno E-mod poiss yield density therm.exp.<br>MISOIEP 10000 210000.0E6 0.3 248.E6 7850.0 1.4E-05                                                                                                    |

*Figure 2.14-5: USFOS Control file, usfos.fem.*

| ********************************** |           |                |                                    |                    |                    |  |
|------------------------------------|-----------|----------------|------------------------------------|--------------------|--------------------|--|
|                                    | ******* F | A H            | *******<br>$^{\circ}$<br>S         |                    |                    |  |
|                                    |           |                | ********************************** |                    |                    |  |
| FAHTS                              |           |                |                                    |                    |                    |  |
| Step                               | Time      | Accum.         | Max heat                           | Max                | Min                |  |
| no.                                |           | energy         | input                              | temp.              | temp.              |  |
|                                    | (s)       | (J)            | (W/m2)                             | $(\text{deqr } C)$ | $(\text{deqr } C)$ |  |
|                                    | 36.00     | $1.194E + 0.5$ | $2.00E + 0.3$                      | 10.9               | 9.7                |  |
| $\mathfrak{D}$                     | 72.00     | $2.384E + 0.5$ | 2.00E+03                           | 11.8               | 9.5                |  |
| 3                                  | 108.00    | $3.567E + 0.5$ | $1.99E + 0.3$                      | 12.6               | 9.3                |  |
| -                                  |           |                |                                    |                    |                    |  |
| 98                                 | 3528.00   | 1.527E+08      | 2.94E+03                           | 186.9              | 8.7                |  |
| 99                                 | 3564.00   | 1.536E+08      | $2.93E + 0.3$                      | 187.4              | 8.8                |  |
| 100                                | 3600.00   | 1.546E+08      | $2.91E + 0.3$                      | 187.9              | 8.9                |  |

*Figure 2.14-6: Extract of FAHTS out file, resf.out*.

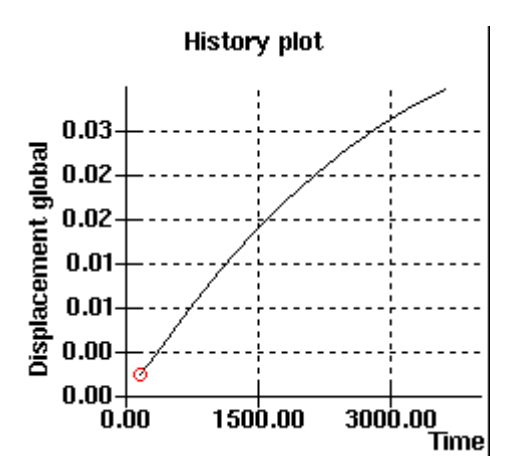

*Figure 2.14-7: The global displacement's development over time.* 

<span id="page-47-1"></span><span id="page-47-0"></span>*Ex. 15: Steel Pipe Fully exp. Unprotected Kameleon Temp. sim.*

Material: Steel. Structure: Single frame, full exposure, unprotected.

Similar structure as in the previous example, except from the two horizontal elements, which are connected at the middle.

This example shows structures with thermal expansion. The frame is modelled with nodes as shown in [Figure 2.15-1.](#page-47-2)

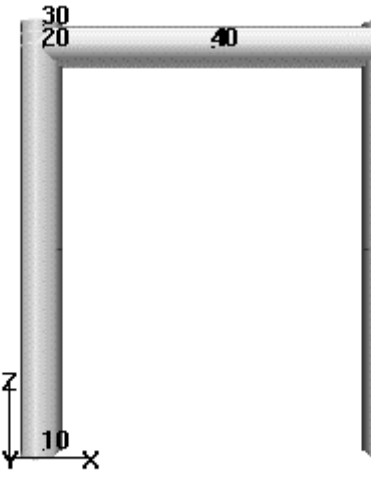

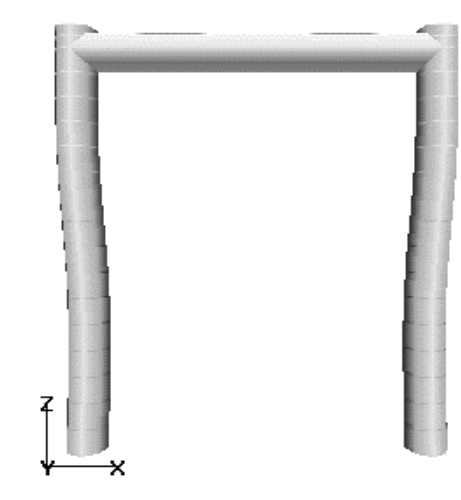

#### Analysis model; Time=180

<span id="page-47-2"></span>*Figure 2.15-1: Structural model with node and element numbers.* 

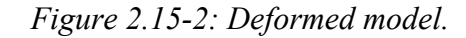

#### *Problem:*

Simple frame, beam connected at the middle.

#### *Solution:*

Define elements between the nodes 2 and 40 instead of 2 and 4. This gives a continuos beam.

When the beam is connected at the middle, the frame will not be able to expand freely. This will lead to great inner forces and stress in the frame.

|             | ELEMENT DATA |                |                |       |      |       |           |  |
|-------------|--------------|----------------|----------------|-------|------|-------|-----------|--|
|             | elem-ID      | np1            | np2            | mater | qeom | lcoor | ecc1 ecc2 |  |
| <b>BEAM</b> | 1020         | 10             | 20             | 10000 | 100  | 1     |           |  |
| <b>BEAM</b> | 2030         | 20             | 30             | 10000 | 100  | 1     |           |  |
| <b>BEAM</b> | 2040         | 20             | 40             | 10000 | 100  | 1     |           |  |
| <b>BEAM</b> | 12           | 1              | $\overline{2}$ | 10000 | 100  | 1     |           |  |
| <b>BEAM</b> | 23           | $\overline{2}$ | 3              | 10000 | 100  | 1     |           |  |
| <b>BEAM</b> | 24           | $\overline{2}$ | 40             | 10000 | 100  | 1     |           |  |

*Figure 2.15-3: Structure file for USFOS and FAHTS, stru.fem.* 

|                |           |               | *********************************** |                    |                    |
|----------------|-----------|---------------|-------------------------------------|--------------------|--------------------|
|                | ******* F | H<br>A        | *******<br>T.<br>S.                 |                    |                    |
|                |           |               | *********************************** |                    |                    |
| FAHTS          |           |               |                                     |                    |                    |
| Step           | Time      | Accum.        | Max heat                            | Max                | Min                |
| no.            |           | energy        | input                               | temp.              | temp.              |
|                | (s)       | (J)           | (W/m2)                              | $(\text{deqr } C)$ | $(\text{deqr } C)$ |
| 1              | 36.00     | 1.861E+06     | 1.80E+04                            | 14.8               | 9.8                |
| $\overline{a}$ | 72.00     | $5.390E + 06$ | 1.78E+04                            | 24.4               | 9.6                |
| 3              | 108.00    | 8.876E+06     | $1.74E + 04$                        | 33.5               | 9.4                |
| -              |           |               |                                     |                    |                    |
| 98             | 3528.00   | 1.794E+08     | $3.19E + 0.3$                       | 195.4              | 9.9                |
| 99             | 3564.00   | 1.804E+08     | $3.17E + 03$                        | 195.8              | 9.9                |
| 100            | 3600.00   | 1.814E+08     | $3.16E + 03$                        | 196.2              | 9.9                |

*Figure 2.15-4: Extract of FAHTS out file, resf.out.* 

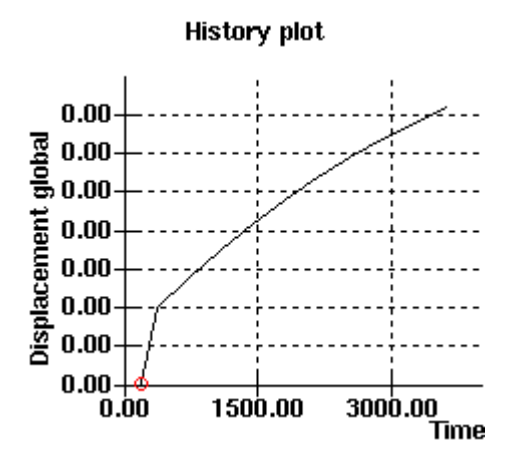

*Figure 2.15-5: The global displacement's development over time.*